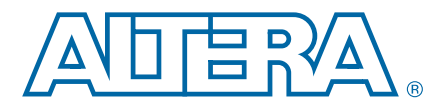

**C51014-5.1 Datasheet**

This datasheet describes serial configuration (EPCS) devices.

# **Supported Devices**

[Table](#page-0-0) 1 lists the supported Altera<sup>®</sup> EPCS devices.

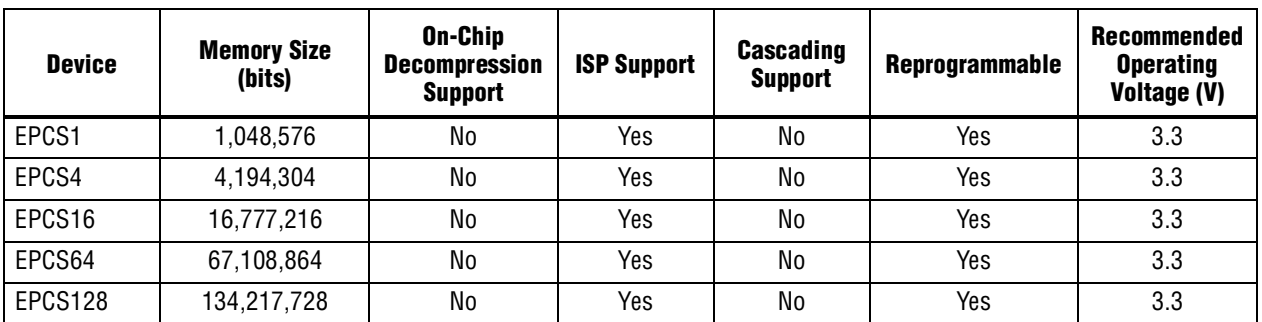

### <span id="page-0-0"></span>**Table 1. Altera EPCS Devices**

For more information about programming EPCS devices using the Altera Programming Unit (APU) or Master Programming Unit (MPU), refer to the *[Altera](http://www.altera.com/literature/ds/dspghd.pdf)  [Programming Hardware Datasheet](http://www.altera.com/literature/ds/dspghd.pdf)*.

The EPCS device can be re-programmed in system with ByteBlaster<sup> $M$ </sup> II download cable or an external microprocessor using SRunner. For more information, refer to *AN418: SRunner: [An Embedded Solution for Serial Configuration Device Programming](http://www.altera.com/literature/an/AN418.pdf)*.

# **Features**

EPCS devices offer the following features:

- Supports active serial (AS) x1 configuration scheme
- Easy-to-use four-pin interface
- Low cost, low pin count, and non-volatile memory
- Low current during configuration and near-zero standby mode current
- 2.7-V to 3.6-V operation
- EPCS1, EPCS4, and EPCS16 devices available in 8-pin small-outline integrated circuit (SOIC) package
- EPCS64 and EPCS128 devices available in 16-pin SOIC package

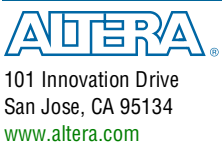

© 2014 Altera Corporation. All rights reserved. ALTERA, ARRIA, CYCLONE, HARDCOPY, MAX, MEGACORE, NIOS, OUARTUS and STRATIX words and logos are trademarks of Altera Corporation and registered in the U.S. Patent and Trademar

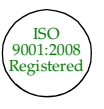

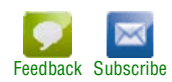

- **■** Enables the Nios<sup>®</sup> processor to access unused flash memory through AS memory interface
- Reprogrammable memory with more than 100,000 erase or program cycles
- Write protection support for memory sectors using status register bits
- In-system programming (ISP) support with SRunner software driver
- ISP support with USB-Blaster<sup>™</sup>, EthernetBlaster, or ByteBlaster II download cables
- Additional programming support with the APU and programming hardware from BP Microsystems, System General, and other vendors
- By default, the memory array is erased and the bits are set to 1

# **Functional Description**

To configure a system using an SRAM-based device, each time you power on the device, you must load the configuration data. The EPCS device is a flash memory device that can store configuration data that you use for FPGA configuration purpose after power on. You can use the EPCS device on all FPGA that support AS x1 configuration scheme.

For an 8-pin SOIC package, you can migrate vertically from the EPCS1 device to the EPCS4 or EPCS16 device. For a 16-pin SOIC package, you can migrate vertically from the EPCS64 device to the EPCS128 device.

With the new data decompression feature supported, you can determine using which EPCS device to store the configuration data for configuring your FPGA.

[Example](#page-1-0) 1 shows how you can calculate the compression ratio to determine which EPCS device is suitable for the FPGA.

#### <span id="page-1-0"></span>**Example 1. Compression Ratio Calculation**

```
EP4SGX530 = 189,000,000 bits
EPCS128 = 134,217,728 bits
Preliminary data indicates that compression typically reduces the 
configuration bitstream size by 35% to 55%. Assume worst case that is 35% 
decompression.
189,000,000 bits x 0.65 = 122,850,000 bits
The EPCS128 device is suitable.
```
For more information about the FPGA decompression feature, refer to the configuration chapter in the appropriate device handbook.

<span id="page-2-0"></span>**Figure 1. EPCS Device Block Diagram**

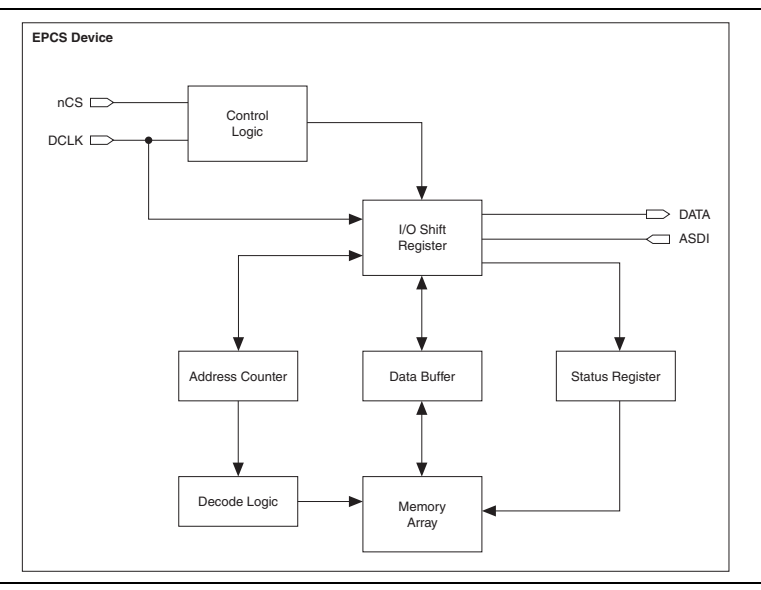

# **Accessing Memory in EPCS Devices**

You can access the unused memory locations of the EPCS device to store or retrieve data through the Nios processor and SOPC Builder. SOPC Builder is an Altera tool for creating bus-based (especially microprocessor-based) systems in Altera devices. SOPC Builder assembles library components such as processors and memories into custom microprocessor systems.

SOPC Builder includes the EPCS device controller core, which is an interface core designed specifically to work with the EPCS device. With this core, you can create a system with a Nios embedded processor that allows software access to any memory location within the EPCS device.

# **Active Serial FPGA Configuration**

The following Altera FPGAs support the AS configuration scheme with EPCS devices:

- **D** Arria<sup>®</sup> series
- $\blacksquare$  Cyclone<sup>®</sup> series
- All device families in the Stratix<sup>®</sup> series except the Stratix device family

There are four signals on the EPCS device that interface directly with the FPGA's control signals. The EPCS device signals are DATA, DCLK, ASDI, and nCS interface with the DATA0, DCLK, ASDO, and nCSO control signals on the FPGA, respectively.

**1 For more information about the EPCS device pin description, refer to Table 23 on** [page](#page-35-0) 36.

[Figure](#page-3-0) 2 shows the configuration of an FPGA device in the AS configuration scheme with an EPCS device using a download cable.

<span id="page-3-0"></span>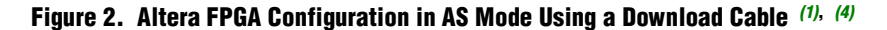

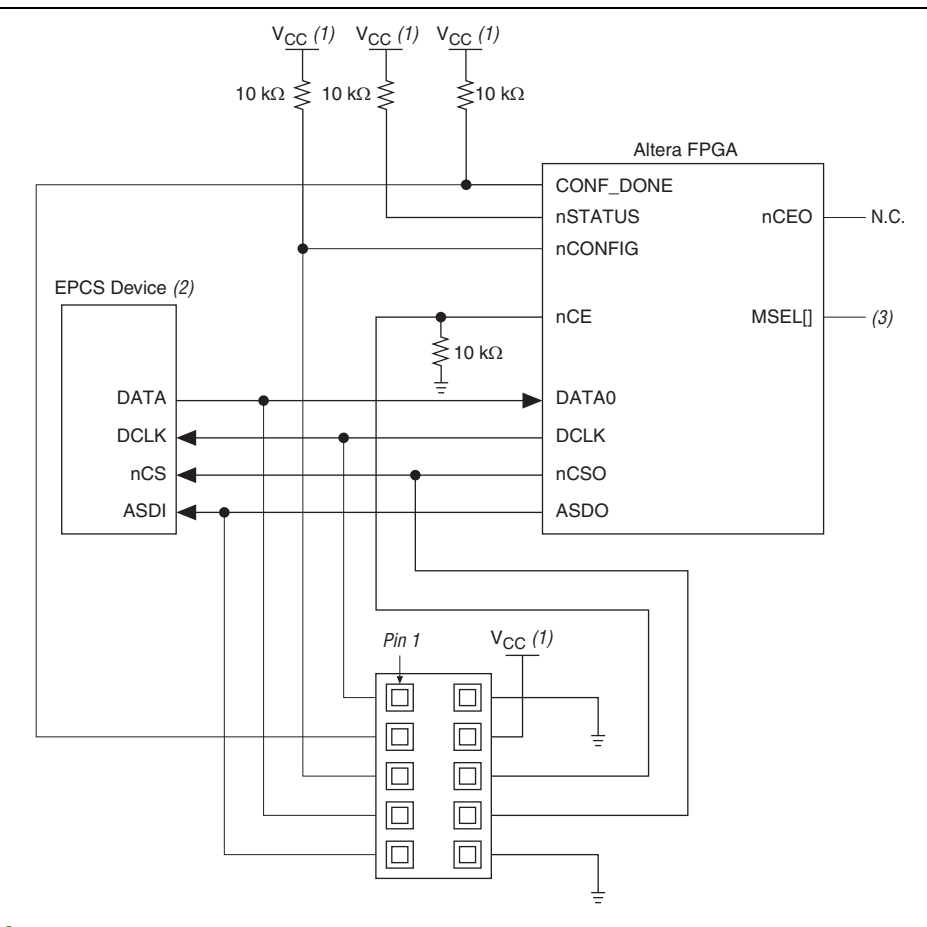

#### **Notes to [Figure](#page-3-0) 2:**

- <span id="page-3-1"></span>(1) For more information about the  $V_{CC}$  value, refer to the configuration chapter in the appropriate device handbook.
- (2) EPCS devices cannot be cascaded.
- (3) Connect the MSEL[] input pins to select the AS configuration mode. For more information, refer to the configuration chapter in the appropriate device handbook.
- <span id="page-3-2"></span>(4) For more information about configuration pin I/O requirements in an AS configuration scheme for an Altera FPGA, refer to the configuration chapter in the appropriate device handbook.

<span id="page-4-0"></span>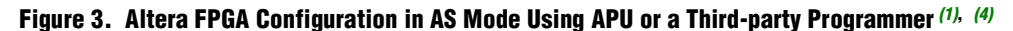

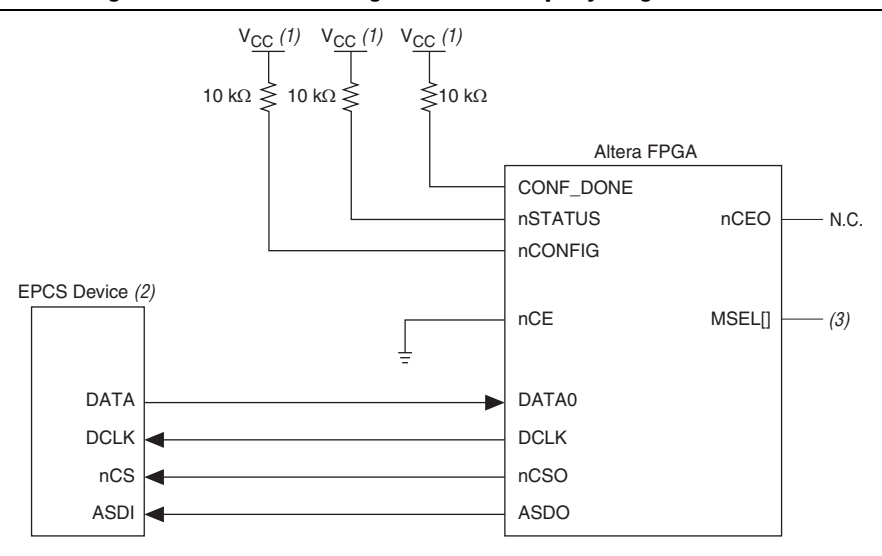

#### **Notes to [Figure](#page-4-0) 3:**

- <span id="page-4-1"></span>(1) For more information about the  $V_{CC}$  value, refer to the configuration chapter in the appropriate device handbook.
- (2) EPCS devices cannot be cascaded.
- (3) Connect the MSEL[] input pins to select the AS configuration mode. For more information, refer to the configuration chapter in the appropriate device handbook.
- <span id="page-4-2"></span>(4) For more information about configuration pin I/O requirements in an AS configuration scheme for an Altera FPGA, refer to the configuration chapter in the appropriate device handbook.

In an AS configuration, the FPGA acts as the configuration master in the configuration flow and provides the clock to the EPCS device. The FPGA enables the EPCS device by pulling the nCS signal low using the nCSO signal as shown in [Figure](#page-3-0) 2 and [Figure](#page-4-0) 3. Then, the FPGA sends the instructions and addresses to the EPCS device using the ASDO signal. The EPCS device responds to the instructions by sending the configuration data to the FPGA's DATA0 pin on the falling edge of DCLK. The data is latched into the FPGA on the next DCLK signal's falling edge.

**1** Before the FPGA enters configuration mode, ensure that  $V_{CC}$  of the EPCS device is ready. If  $V_{CC}$  is not ready, you must hold nCONFIG low until all power rails of EPCS device are ready.

The FPGA controls the nSTATUS and CONF DONE pins during configuration in the AS mode. If the CONF DONE signal does not go high at the end of configuration, or if the signal goes high too early, the FPGA pulses its nSTATUS pin low to start a reconfiguration. If the configuration is successful, the FPGA releases the CONF\_DONE pin, allowing the external 10-k $\Omega$  resistor to pull the CONF DONE signal high. The FPGA initialization begins after the CONF\_DONE pin goes high. After the initialization, the FPGA enters user mode.

For more information about configuring the FPGAs in AS configuration mode or other configuration modes, refer to the configuration chapter in the appropriate device handbook.

You can configure multiple devices with a single EPCS device. However, you cannot cascade EPCS devices. To ensure that the programming file size of the cascaded FPGAs does not exceed the capacity of an EPCS device, refer to Table [1 on page](#page-0-0) 1.

[Figure](#page-5-2) 4 shows the AS configuration scheme with multiple FPGAs in the chain. The first FPGA is the configuration master and its MSEL[] pins are set to AS mode. The following FPGAs are configuration slave devices and their MSEL[] pins are set to PS mode.

<span id="page-5-2"></span>**Figure 4. Multiple Devices in AS Mode** *[\(1\)](#page-5-0)***,** *[\(5\)](#page-5-1)*

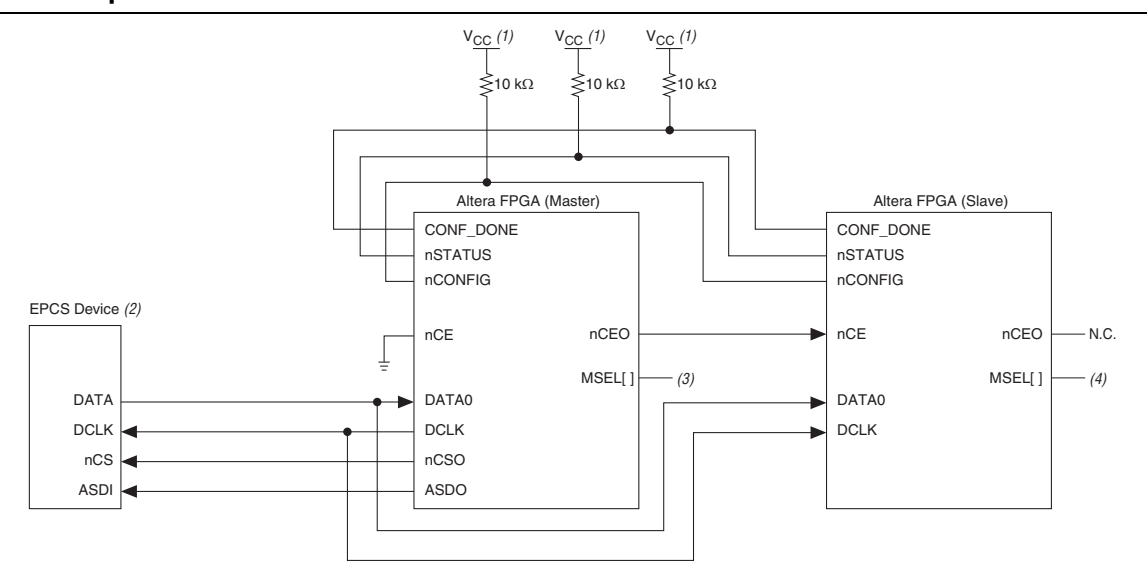

#### **Notes to [Figure](#page-5-2) 4:**

- <span id="page-5-0"></span>(1) For more information about the  $V_{CC}$  value, refer to the configuration chapter in the appropriate device handbook.
- (2) EPCS devices cannot be cascaded.
- (3) Connect the MSEL[] input pins to select the AS configuration mode. For more information, refer to the configuration chapter in the appropriate device handbook.
- (4) Connect the MSEL[] input pins to select the PS configuration mode. For more information, refer to the configuration chapter in the appropriate device handbook.
- <span id="page-5-1"></span>(5) For more information about configuration pin I/O requirements in an AS configuration scheme for an Altera FPGA, refer to the configuration chapter in the appropriate device handbook.

# **EPCS Device Memory Access**

This section describes the memory array organization and operation codes of the EPCS device. For the timing specifications, refer to ["Timing Information" on page](#page-28-0) 29.

# **Memory Array Organization**

[Table](#page-6-0) 2 lists the memory array organization details in EPCS128, EPCS64, EPCS16, EPCS4, and EPCS1 devices.

| <b>Details</b>           | EPCS128                      | EPCS64                       | EPCS <sub>16</sub>         | <b>EPCS4</b>               | EPCS <sub>1</sub>          |
|--------------------------|------------------------------|------------------------------|----------------------------|----------------------------|----------------------------|
| Bytes                    | 16,777,216 bytes<br>(128 Mb) | 8,388,608 bytes<br>$(64$ Mb) | 2,097,152 bytes<br>(16 Mb) | 524,288 bytes<br>(4 Mb)    | 131,072 bytes<br>$(1$ Mb)  |
| Number of sectors        | 64                           | 128                          | 32                         | 8                          | 4                          |
| Bytes per sector         | 262,144 bytes<br>(2 Mb)      | 65,536 bytes<br>$(512$ Kb)   | 65,536 bytes<br>$(512$ Kb) | 65,536 bytes<br>$(512$ Kb) | 32,768 bytes<br>$(256$ Kb) |
| Pages per sector         | 1.024                        | 256                          | 256                        | 256                        | 128                        |
| Total number of<br>pages | 65.536                       | 32,768                       | 8.192                      | 2.048                      | 512                        |
| Bytes per page           | 256 bytes                    | 256 bytes                    | 256 bytes                  | 256 bytes                  | 256 bytes                  |

<span id="page-6-0"></span>**Table 2. Memory Array Organization in EPCS Devices**

[Table](#page-6-1) 3 through Table [7 on page](#page-11-0) 12 list the address range for each sector in EPCS1, EPCS4, EPCS16, EPCS64, and EPCS128 devices.

#### <span id="page-6-1"></span>**Table 3. Address Range for Sectors in EPCS1 Devices**

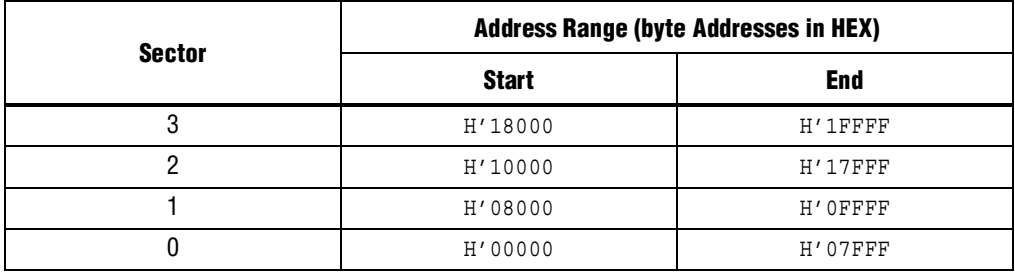

#### **Table 4. Address Range for Sectors in EPCS4 Devices**

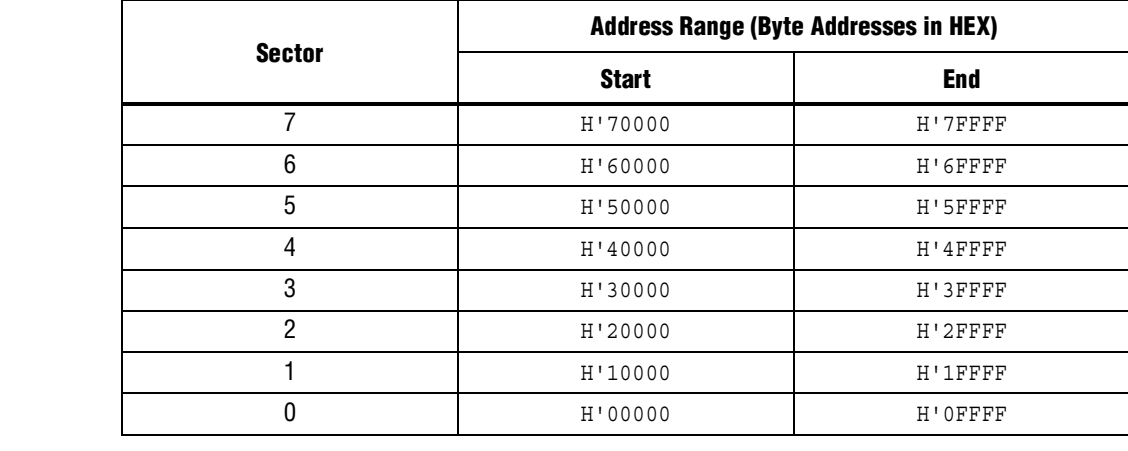

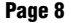

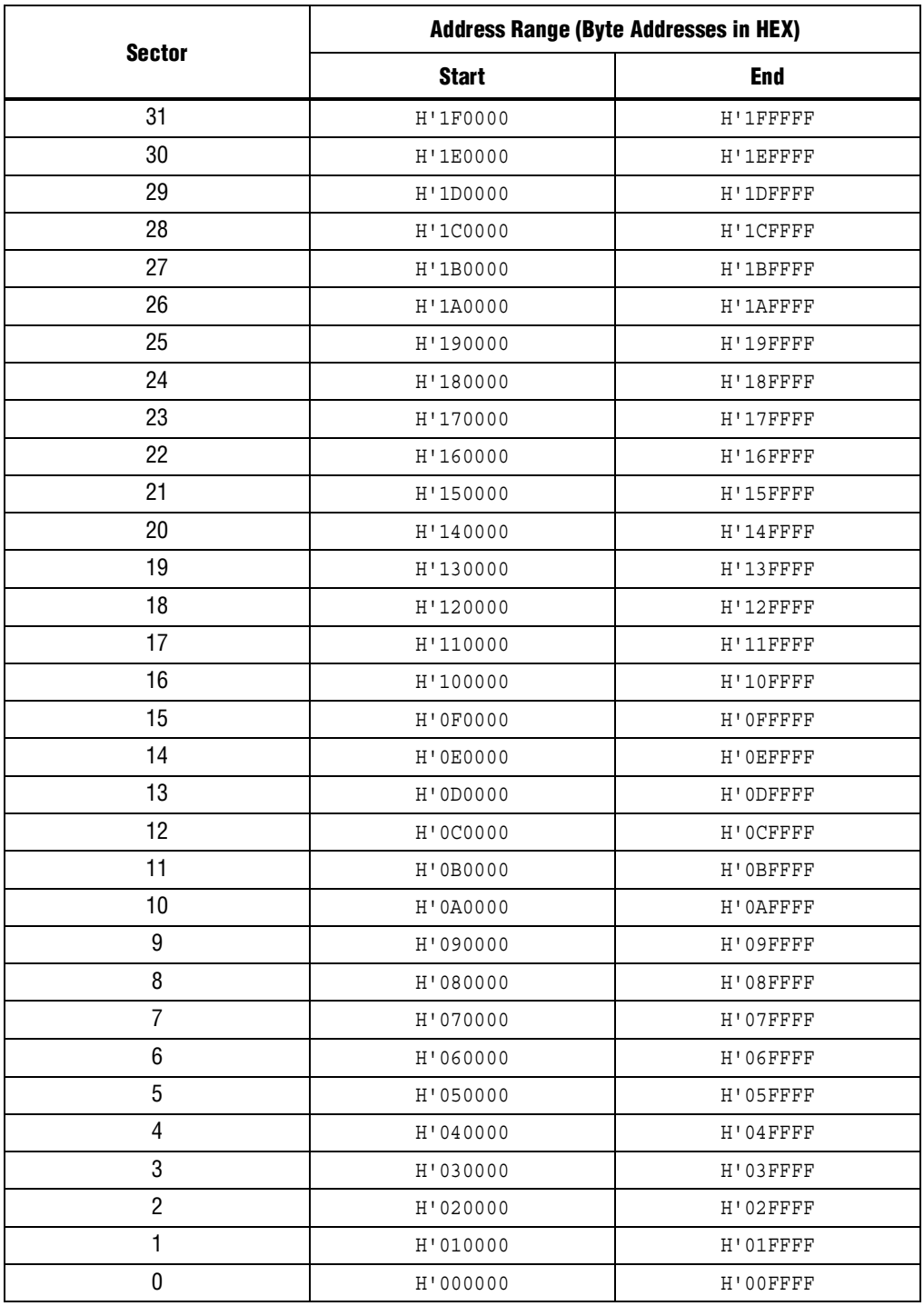

## **Table 5. Address Range for Sectors in EPCS16 Devices**

|               | <b>Address Range (Byte Addresses in HEX)</b> |          |  |
|---------------|----------------------------------------------|----------|--|
| <b>Sector</b> | <b>Start</b>                                 | End      |  |
| 127           | H'7F0000                                     | H'7FFFFF |  |
| 126           | H'7E0000                                     | H'7EFFFF |  |
| 125           | H'7D0000                                     | H'7DFFFF |  |
| 124           | H'7C0000                                     | H'7CFFFF |  |
| 123           | H'7B0000                                     | H'7BFFFF |  |
| 122           | H'7A0000                                     | H'7AFFFF |  |
| 121           | H'790000                                     | H'79FFFF |  |
| 120           | H'780000                                     | H'78FFFF |  |
| 119           | H'770000                                     | H'77FFFF |  |
| 118           | H'760000                                     | H'76FFFF |  |
| 117           | H'750000                                     | H'75FFFF |  |
| 116           | H'740000                                     | H'74FFFF |  |
| 115           | H'730000                                     | H'73FFFF |  |
| 114           | H'720000                                     | H'72FFFF |  |
| 113           | H'710000                                     | H'71FFFF |  |
| 112           | H'700000                                     | H'70FFFF |  |
| 111           | H'6F0000                                     | H'6FFFFF |  |
| 110           | H'6E0000                                     | H'6EFFFF |  |
| 109           | H'6D0000                                     | H'6DFFFF |  |
| 108           | H'6C0000                                     | H'6CFFFF |  |
| 107           | H'6B0000                                     | H'6BFFFF |  |
| 106           | H'6A0000                                     | H'6AFFFF |  |
| 105           | H'690000                                     | H'69FFFF |  |
| 104           | H'680000                                     | H'68FFFF |  |
| 103           | H'670000                                     | H'67FFFF |  |
| 102           | H'660000                                     | H'66FFFF |  |
| 101           | H'650000                                     | H'65FFFF |  |
| 100           | H'640000                                     | H'64FFFF |  |
| 99            | H'630000                                     | H'63FFFF |  |
| 98            | H'620000                                     | H'62FFFF |  |
| 97            | H'610000                                     | H'61FFFF |  |
| 96            | H'600000                                     | H'60FFFF |  |
| 95            | H'5F0000                                     | H'5FFFFF |  |
| 94            | H'5E0000                                     | H'5EFFFF |  |
| 93            | H'5D0000                                     | H'5DFFFF |  |
| 92            | H'5C0000                                     | H'5CFFFF |  |
| 91            | H'5B0000                                     | H'5BFFFF |  |
| 90            | H'5A0000                                     | H'5AFFFF |  |

**Table 6. Address Range for Sectors in EPCS64 Devices (Part 1 of 4)**

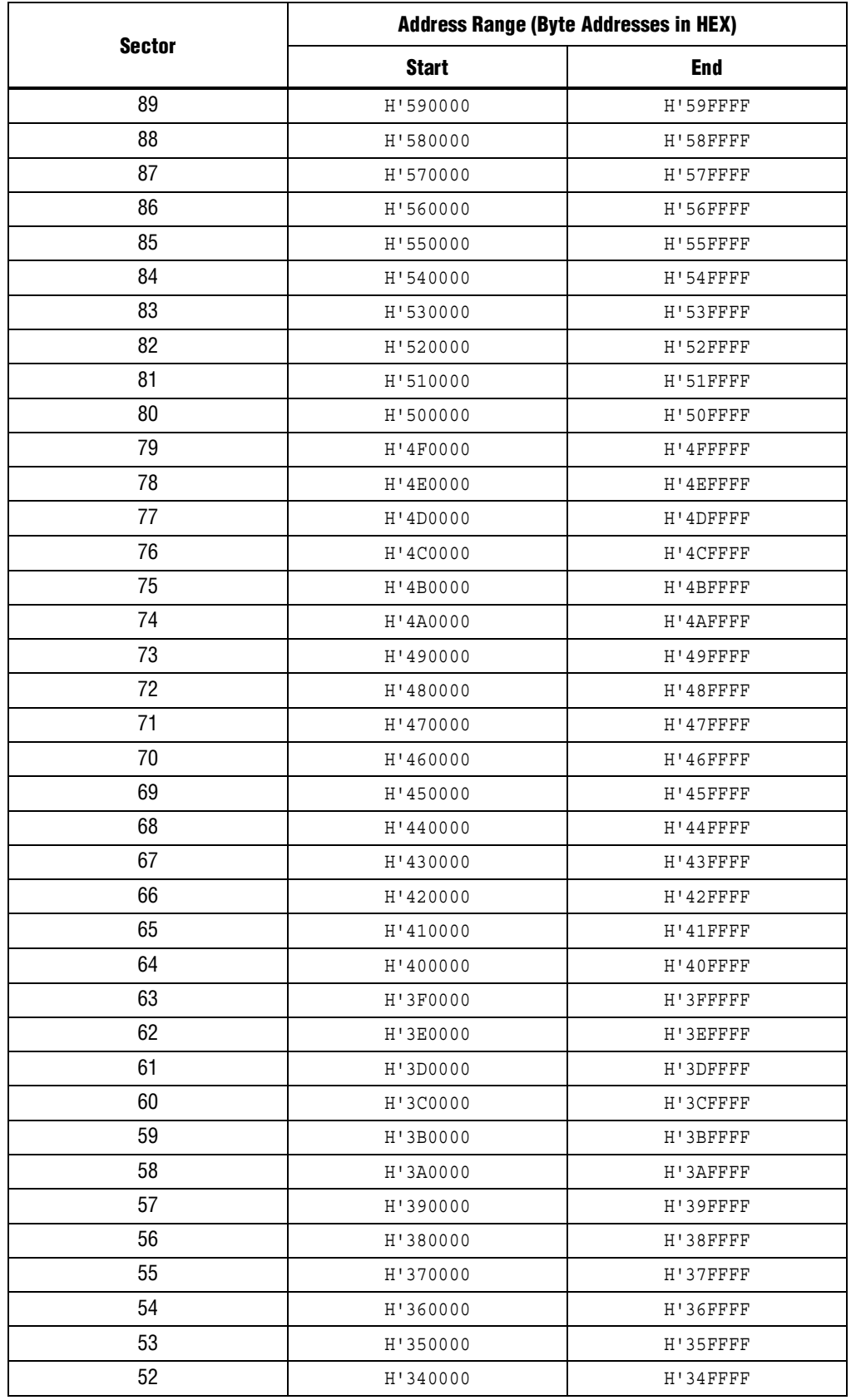

## **Table 6. Address Range for Sectors in EPCS64 Devices (Part 2 of 4)**

|               | <b>Address Range (Byte Addresses in HEX)</b> |          |  |  |
|---------------|----------------------------------------------|----------|--|--|
| <b>Sector</b> | <b>Start</b>                                 | End      |  |  |
| 51            | H'330000                                     | H'33FFFF |  |  |
| 50            | H'320000                                     | H'32FFFF |  |  |
| 49            | H'310000                                     | H'31FFFF |  |  |
| 48            | H'300000                                     | H'30FFFF |  |  |
| 47            | H'2F0000                                     | H'2FFFFF |  |  |
| 46            | H'2E0000                                     | H'2EFFFF |  |  |
| 45            | H'2D0000                                     | H'2DFFFF |  |  |
| 44            | H'2C0000                                     | H'2CFFFF |  |  |
| 43            | H'2B0000                                     | H'2BFFFF |  |  |
| 42            | H'2A0000                                     | H'2AFFFF |  |  |
| 41            | H'290000                                     | H'29FFFF |  |  |
| 40            | H'280000                                     | H'28FFFF |  |  |
| 39            | H'270000                                     | H'27FFFF |  |  |
| 38            | H'260000                                     | H'26FFFF |  |  |
| 37            | H'250000                                     | H'25FFFF |  |  |
| 36            | H'240000                                     | H'24FFFF |  |  |
| 35            | H'230000                                     | H'23FFFF |  |  |
| 34            | H'220000                                     | H'22FFFF |  |  |
| 33            | H'210000                                     | H'21FFFF |  |  |
| 32            | H'200000                                     | H'20FFFF |  |  |
| 31            | H'1F0000                                     | H'1FFFFF |  |  |
| 30            | H'1E0000                                     | H'1EFFFF |  |  |
| 29            | H'1D0000                                     | H'1DFFFF |  |  |
| 28            | H'1C0000                                     | H'1CFFFF |  |  |
| 27            | H'1B0000                                     | H'1BFFFF |  |  |
| 26            | H'1A0000                                     | H'1AFFFF |  |  |
| 25            | H'190000                                     | H'19FFFF |  |  |
| 24            | H'180000                                     | H'18FFFF |  |  |
| 23            | H'170000                                     | H'17FFFF |  |  |
| 22            | H'160000                                     | H'16FFFF |  |  |
| 21            | H'150000                                     | H'15FFFF |  |  |
| 20            | H'140000                                     | H'14FFFF |  |  |
| 19            | H'130000                                     | H'13FFFF |  |  |
| 18            | H'120000                                     | H'12FFFF |  |  |
| 17            | H'110000                                     | H'11FFFF |  |  |
| 16            | H'100000                                     | H'10FFFF |  |  |
| 15            | H'0F0000                                     | H'OFFFFF |  |  |
| 14            | H'0E0000                                     | H'OEFFFF |  |  |

**Table 6. Address Range for Sectors in EPCS64 Devices (Part 3 of 4)**

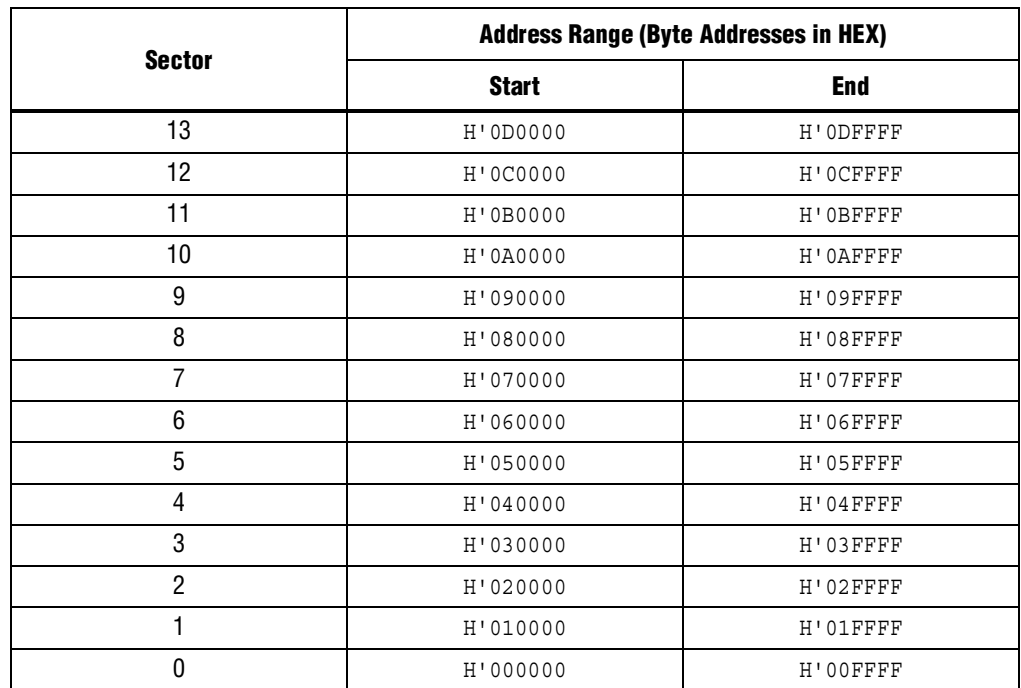

## **Table 6. Address Range for Sectors in EPCS64 Devices (Part 4 of 4)**

#### <span id="page-11-0"></span>**Table 7. Address Range for Sectors in EPCS128 Devices (Part 1 of 3)**

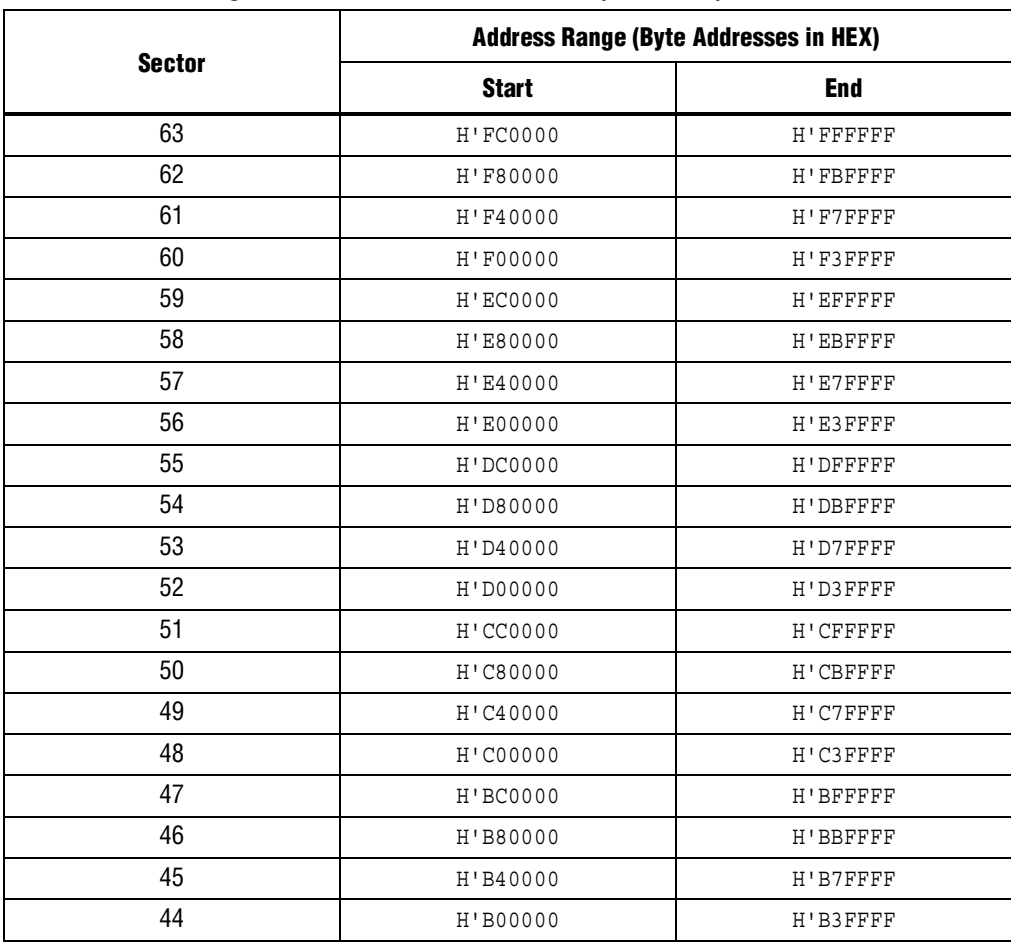

|               | <b>Address Range (Byte Addresses in HEX)</b> |           |  |
|---------------|----------------------------------------------|-----------|--|
| <b>Sector</b> | <b>Start</b>                                 | End       |  |
| 43            | H'AC0000                                     | H'AFFFFF  |  |
| 42            | H'A80000                                     | H'ABFFFF  |  |
| 41            | H'A40000                                     | H'A7FFFF  |  |
| 40            | H'A00000                                     | H'A3FFFF  |  |
| 39            | H'9C0000                                     | H' 9FFFFF |  |
| 38            | H'980000                                     | H'9BFFFF  |  |
| 37            | H'940000                                     | H'97FFFF  |  |
| 36            | H'900000                                     | H'93FFFF  |  |
| 35            | H'8C0000                                     | H'8FFFFF  |  |
| 34            | H'880000                                     | H'8BFFFF  |  |
| 33            | H'840000                                     | H'87FFFF  |  |
| 32            | H'800000                                     | H'83FFFF  |  |
| 31            | H'7C0000                                     | H'7FFFFF  |  |
| 30            | H'780000                                     | H'7BFFFF  |  |
| 29            | H'740000                                     | H'77FFFF  |  |
| 28            | H'700000                                     | H'73FFFF  |  |
| 27            | H'6C0000                                     | H'6FFFFF  |  |
| 26            | H'680000                                     | H'6BFFFF  |  |
| 25            | H'640000                                     | H'67FFFF  |  |
| 24            | H'600000                                     | H'63FFFF  |  |
| 23            | H'5C0000                                     | H'5FFFFF  |  |
| 22            | H'580000                                     | H'5BFFFF  |  |
| 21            | H'540000                                     | H'57FFFF  |  |
| 20            | H'500000                                     | H'53FFFF  |  |
| 19            | H'4C0000                                     | H'4FFFFF  |  |
| 18            | H'480000                                     | H'4BFFFF  |  |
| 17            | H'440000                                     | H'47FFFF  |  |
| 16            | H'400000                                     | H'43FFFF  |  |
| 15            | H'3C0000                                     | H'3FFFFF  |  |
| 14            | H'380000                                     | H'3BFFFF  |  |
| 13            | H'340000                                     | H'37FFFF  |  |
| 12            | H'300000                                     | H'33FFFF  |  |
| 11            | H'2C0000                                     | H'2FFFFF  |  |
| 10            | H'280000                                     | H'2BFFFF  |  |
| 9             | H'240000                                     | H'27FFFF  |  |
| 8             | H'200000                                     | H'23FFFF  |  |
| 7             | H'1C0000                                     | H'1FFFFF  |  |
| 6             | H'180000                                     | H'1BFFFF  |  |

**Table 7. Address Range for Sectors in EPCS128 Devices (Part 2 of 3)**

| <b>Sector</b> | <b>Address Range (Byte Addresses in HEX)</b> |              |  |
|---------------|----------------------------------------------|--------------|--|
|               | <b>Start</b>                                 | End          |  |
| 5             | H'140000                                     | $H'17$ FFFFF |  |
| 4             | H'100000                                     | H'13FFFF     |  |
| 3             | H'0C0000                                     | H'OFFFFF     |  |
| 2             | H'080000                                     | H'OBFFFF     |  |
|               | H'040000                                     | H'07FFFF     |  |
|               | H'000000                                     | H'03FFFF     |  |

**Table 7. Address Range for Sectors in EPCS128 Devices (Part 3 of 3)**

### **Operation Codes**

This section describes the operations that you can use to access the memory in EPCS devices. Use the DATA, DCLK, ASDI, and nCS signals to access the memory in EPCS devices. When performing the operation, addresses and data are shifted in and out of the device serially, with MSB first.

The device samples the AS data input on the first rising edge of the DCLK after the active low chip select (nCS) input signal is driven low. Shift the operation code, with MSB first, into the EPCS device serially through the AS data input (ASDI) pin. Each operation code bit is latched into the EPCS device on the rising edge of the DCLK.

Different operations require a different sequence of inputs. While executing an operation, you must shift in the desired operation code, followed by the address bytes or data bytes, both address and data bytes, or none of them. The device must drive nCS pin high after the last bit of the operation sequence is shifted in. [Table](#page-13-0) 8 lists the operation sequence for every operation supported by the EPCS devices.

For read operations, the data read is shifted out on the DATA pin. You can drive the nCS pin high after any bit of the data-out sequence is shifted out.

For write and erase operations, drive the nCS pin high at a byte boundary that is in a multiple of eight clock pulses. Otherwise, the operation is rejected and not executed.

All attempts to access the memory contents while a write or erase cycle is in progress are rejected, and the write or erase cycle will continue unaffected.

| <b>Operation</b>      | <b>Operation Code</b> (1) | <b>Address Bytes</b> | <b>Dummy Bytes</b> | <b>Data Bytes</b>   | <b>DCLK f<sub>MAX</sub></b><br>(MHz) |
|-----------------------|---------------------------|----------------------|--------------------|---------------------|--------------------------------------|
| Write enable          | 0000 0110                 | 0                    | 0                  | 0                   | 25                                   |
| Write disable         | 0000 0100                 | 0                    | 0                  | 0                   | 25                                   |
| Read status           | 0000 0101                 | 0                    | 0                  | 1 to infinite $(2)$ | 32                                   |
| Read bytes            | 0000 0011                 | 3                    | 0                  | 1 to infinite $(2)$ | 20                                   |
| Read silicon ID $(4)$ | 1010 1011                 | 0                    | 3                  | 1 to infinite $(2)$ | 32                                   |
| Fast read             | 0000 1011                 | 3                    |                    | 1 to infinite $(2)$ | 40                                   |
| Write status          | 0000 0001                 | 0                    | 0                  |                     | 25                                   |
| Write bytes           | 0000 0010                 | 3                    | 0                  | 1 to 256 $(3)$      | 25                                   |
| Erase bulk            | 1100 0111                 | 0                    | 0                  | 0                   | 25                                   |

<span id="page-13-0"></span>**Table 8. EPCS Devices Operation Codes**

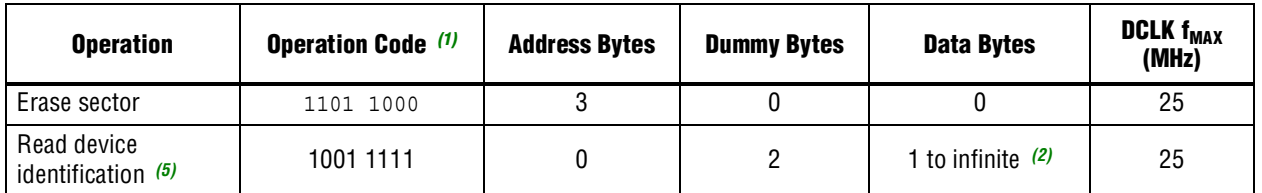

#### **Table 8. EPCS Devices Operation Codes**

#### **Notes to [Table](#page-13-0) 8:**

<span id="page-14-0"></span>(1) List MSB first and LSB last.

<span id="page-14-1"></span>(2) The status register, data, or silicon ID is read out at least once on the DATA pin and is continuously read out until the nCS pin is driven high.

<span id="page-14-3"></span>(3) A write bytes operation requires at least one data byte on the DATA pin. If more than 256 bytes are sent to the device, only the last 256 bytes are written to the memory.

<span id="page-14-2"></span>(4) The read silicon ID operation is available only for EPCS1, EPCS4, EPCS16, and EPCS64 devices.

<span id="page-14-4"></span>(5) The read device identification operation is available only for EPCS128 devices.

### **Write Enable Operation**

The write enable operation code is b'0000 0110, and it lists the MSB first. The write enable operation sets the write enable latch bit, which is bit 1 in the status register. Always set the write enable latch bit before write bytes, write status, erase bulk, and erase sector operations. [Figure](#page-14-5) 5 shows the instruction sequence of the write enable operation.

#### <span id="page-14-5"></span>**Figure 5. Write Enable Operation Timing Diagram**

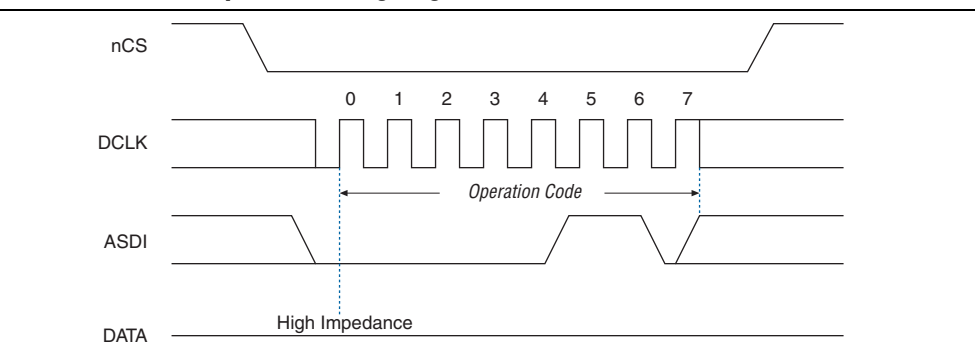

### **Write Disable Operation**

The write disable operation code is b'0000 0100 and it lists the MSB first. The write disable operation resets the write enable latch bit, which is bit 1 in the status register. To prevent the memory from being written unintentionally, the write enable latch bit is automatically reset when implementing the write disable operation, and under the following conditions:

- Power up
- Write bytes operation completion
- Write status operation completion
- Erase bulk operation completion
- Erase sector operation completion

[Figure](#page-15-0) 6 shows the instruction sequence of the write disable operation.

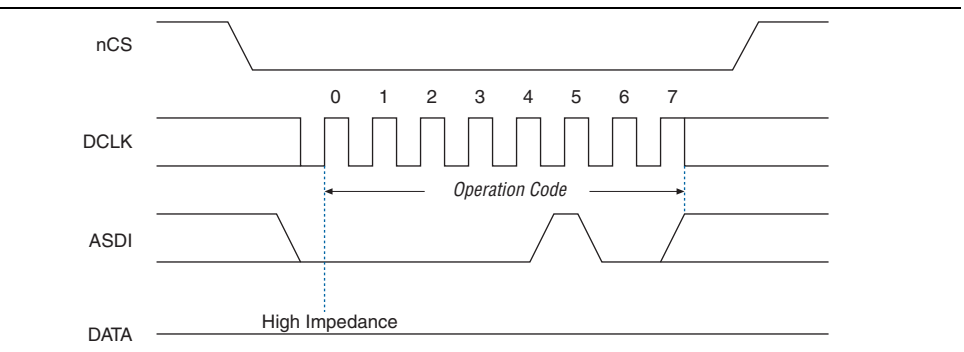

<span id="page-15-0"></span>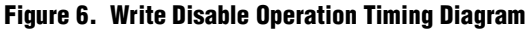

#### **Read Status Operation**

The read status operation code is b'0000 0101 and it lists the MSB first. You can use the read status operation to read the status register. [Figure](#page-15-2)  $7$  and Figure  $8$  show the status bits in the status register of the EPCS devices.

#### <span id="page-15-1"></span>**Figure 7. EPCS128, EPCS64, EPCS16, and EPCS4 Status Register Status Bits**

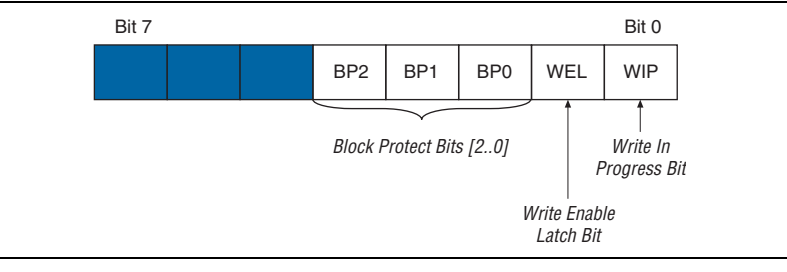

#### <span id="page-15-2"></span>**Figure 8. EPCS1 Status Register Status Bits**

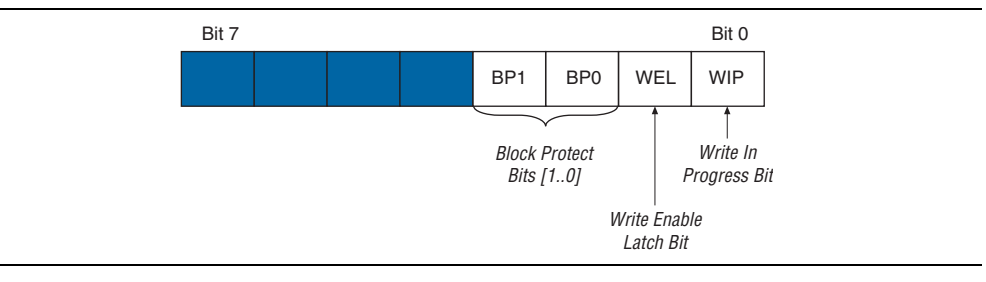

Setting the write in progress bit to 1 indicates that the EPCS device is busy with a write or erase cycle. Resetting the write in progress bit to 0 indicates no write or erase cycle is in progress.

Resetting the write enable latch bit to 0 indicates that no write or erase cycle is accepted. Set the write enable latch bit to 1 before every write bytes, write status, erase bulk, and erase sector operations.

The non-volatile block protect bits determine the area of the memory protected from being written or erased unintentionally. [Table](#page-17-0) 9 through Table [13 on page](#page-18-0) 19 list the protected area in the EPCS devices with reference to the block protect bits. The erase bulk operation is only available when all the block protect bits are set to 0. When any of the block protect bits are set to 1, the relevant area is protected from being written by a write bytes operation or erased by an erase sector operation.

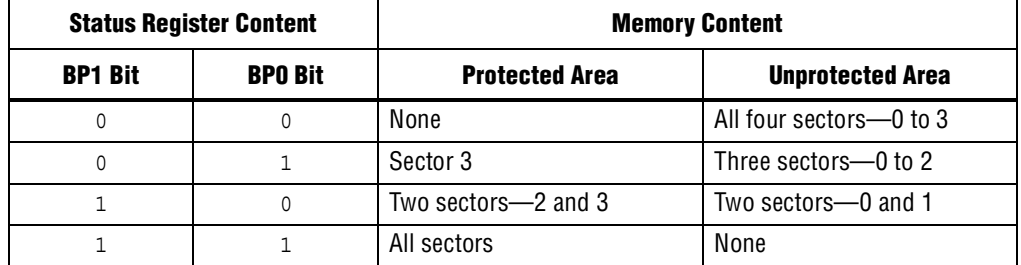

#### <span id="page-17-0"></span>**Table 9. Block Protection Bits in the EPCS1 Device**

#### **Table 10. Block Protection Bits in the EPCS4 Device**

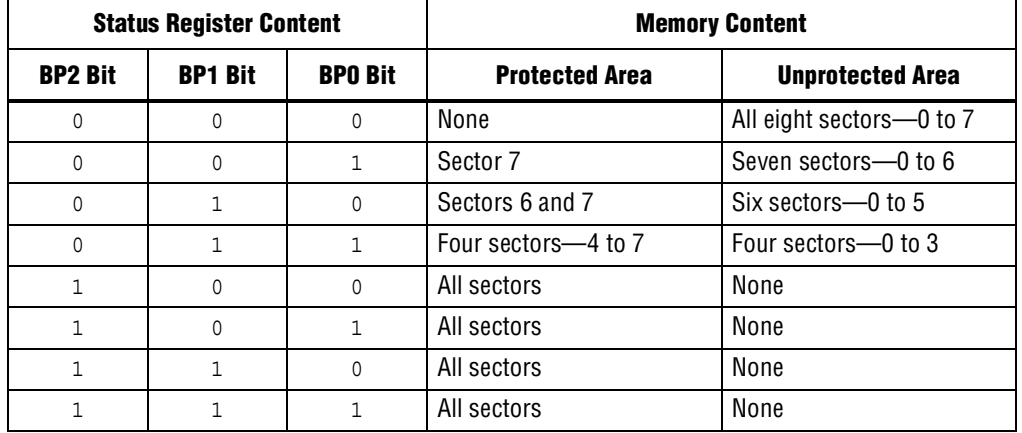

### **Table 11. Block Protection Bits in the EPCS16 Device**

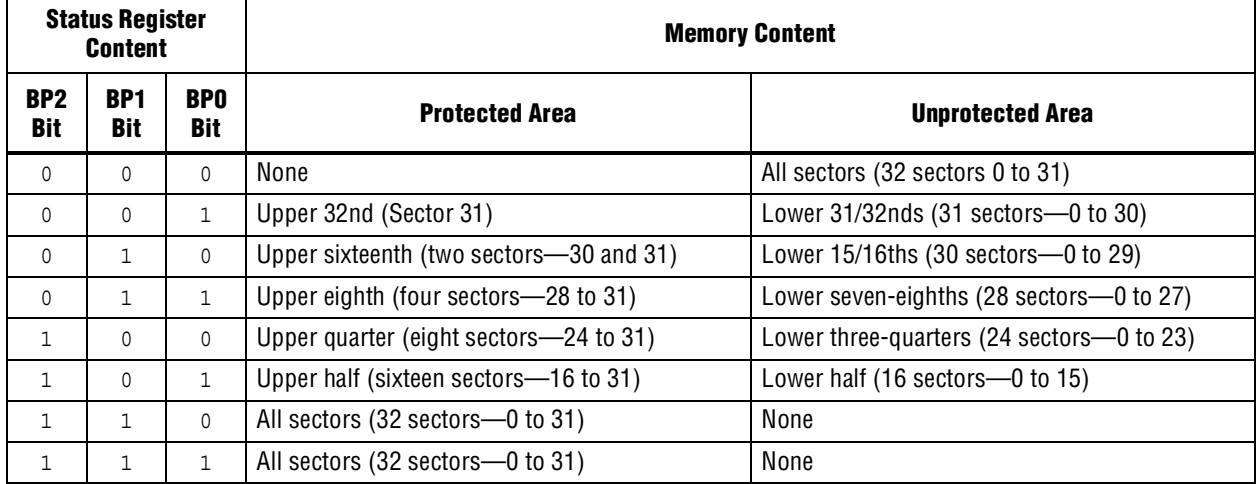

| <b>Status Register</b><br><b>Content</b> |                               |                   | <b>Memory Content</b>                   |                                            |  |
|------------------------------------------|-------------------------------|-------------------|-----------------------------------------|--------------------------------------------|--|
| BP <sub>2</sub><br><b>Bit</b>            | BP <sub>1</sub><br><b>Bit</b> | <b>BPO</b><br>Bit | <b>Protected Area</b>                   | <b>Unprotected Area</b>                    |  |
| $\Omega$                                 | 0                             | 0                 | None                                    | All sectors (128 sectors: 0 to 127)        |  |
| $\Omega$                                 | 0                             |                   | Upper 64th (2 sectors: 126 and 127)     | Lower 63/64ths (126 sectors: 0 to 125)     |  |
| $\Omega$                                 |                               | 0                 | Upper 32nd (4 sectors: 124 to 127)      | Lower 31/32nds (124 sectors: 0 to 123)     |  |
| $\Omega$                                 |                               |                   | Upper sixteenth (8 sectors: 120 to 127) | Lower 15/16ths (120 sectors: 0 to 119)     |  |
| 1                                        | 0                             | $\mathbf{0}$      | Upper eighth (16 sectors: 112 to 127)   | Lower seven-eights (112 sectors: 0 to 111) |  |
| 1                                        | 0                             |                   | Upper quarter (32 sectors: 96 to 127)   | Lower three-quarters (96 sectors: 0 to 95) |  |
| 1                                        |                               | 0                 | Upper half (64 sectors: 64 to 127)      | Lower half (64 sectors: 0 to 63)           |  |
| 1                                        |                               |                   | All sectors (128 sectors: 0 to 127)     | None                                       |  |

**Table 12. Block Protection Bits in the EPCS64 Devices**

#### <span id="page-18-0"></span>**Table 13. Block Protection Bits in the EPCS128 Device**

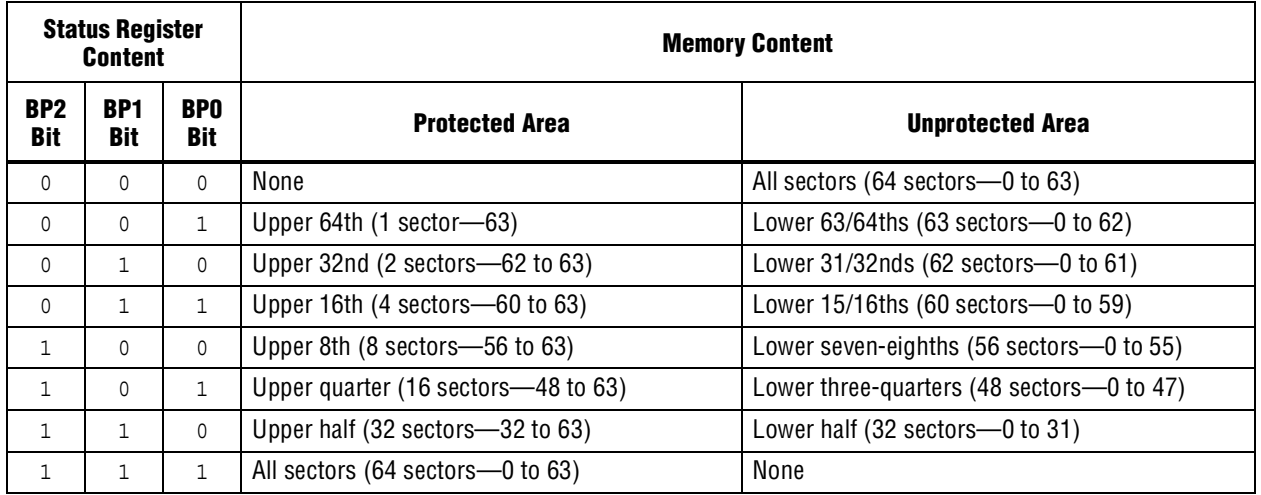

You can read the status register at any time, even during a write or erase cycle is in progress. When one of these cycles is in progress, you can check the write in progress bit (bit 0 of the status register) before sending a new operation to the device. The device can also read the status register continuously, as shown in [Figure](#page-18-1) 9.

<span id="page-18-1"></span>**Figure 9. Read Status Operation Timing Diagram**

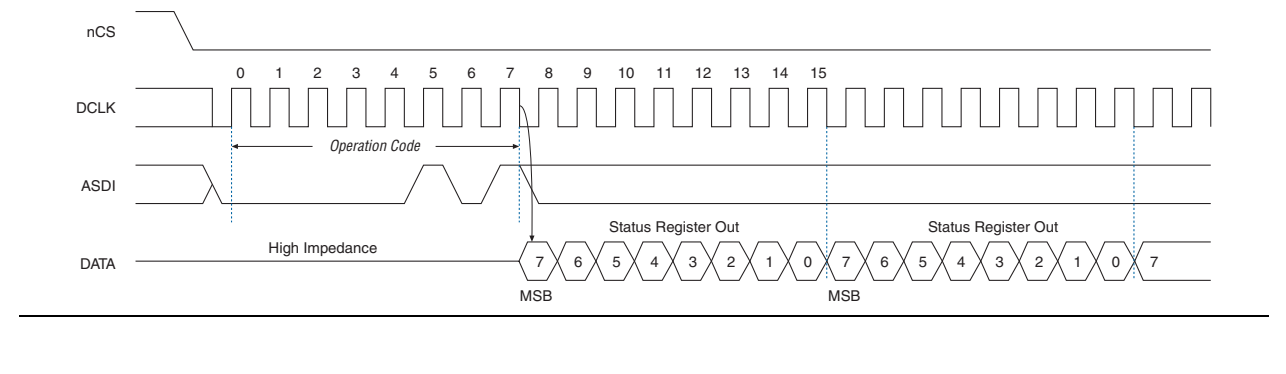

### **Write Status Operation**

The write status operation code is b'0000 0001 and it lists the MSB first. Use the write status operation to set the status register block protection bits. The write status operation does not affect the other bits. Therefore, you can implement this operation to protect certain memory sectors, as listed in [Table](#page-17-0) 9 through [Table](#page-18-0) 13. After setting the block protect bits, the protected memory sectors are treated as read-only memory. You must execute the write enable operation before the write status operation so the device sets the status register's write enable latch bit to 1.

The write status operation is implemented by driving the nCS signal low, followed by shifting in the write status operation code and one data byte for the status register on the ASDI pin. [Figure](#page-19-0) 10 shows the instruction sequence of the write status operation. The nCS must be driven high after the eighth bit of the data byte has been latched in, otherwise the write status operation is not executed.

Immediately after the nCS signal drives high, the device initiates the self-timed write status cycle. The self-timed write status cycle usually takes 5 ms for all EPCS devices and is guaranteed to be less than 15 ms. For more information, refer to the  $t_{\text{WS}}$  value in Table [16 on page](#page-28-1) 29. You must account for this delay to ensure that the status register is written with desired block protect bits. Alternatively, you can check the write in progress bit in the status register by executing the read status operation while the self-timed write status cycle is in progress. The write in progress bit is 1 during the self-timed write status cycle and 0 when it is complete.

<span id="page-19-0"></span>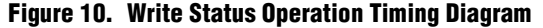

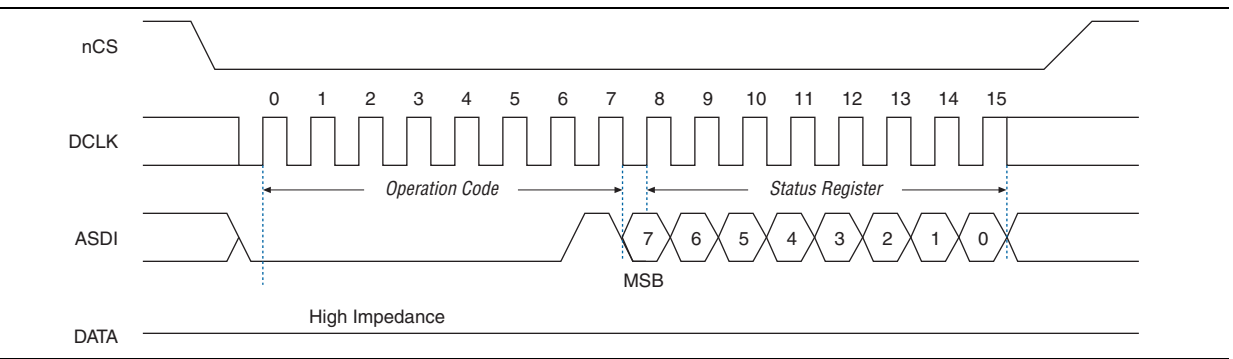

#### **Read Bytes Operation**

The read bytes operation code is b'0000 0011 and it lists the MSB first. To read the memory contents of the EPCS device, the device is first selected by driving the nCS signal low. Then, the read bytes operation code is shifted in followed by a 3-byte address ( $A[23..0]$ ). Each address bit must be latched in on the rising edge of the DCLK signal. After the address is latched in, the memory contents of the specified address are shifted out serially on the DATA pin, beginning with the MSB. For reading Raw Programming Data files (**.rpd**), the content is shifted out serially beginning with the LSB. Each data bit is shifted out on the falling edge of the DCLK signal. The maximum DCLK frequency during the read bytes operation is 20 MHz.

The first byte address can be at any location. The device automatically increases the address to the next higher address after shifting out each byte of data. Therefore, the device can read the whole memory with a single read bytes operation. When the device reaches the highest address, the address counter restarts at 0x000000, allowing the memory contents to be read out indefinitely until the read bytes operation is terminated by driving the nCS signal high. The device can drive the nCS signal high at any time after data is shifted out. If the read bytes operation is shifted in while a write or erase cycle is in progress, the operation is not executed and does not affect the write or erase cycle in progress.

[Figure](#page-21-0) 11 shows the instruction sequence of the read bytes operation.

<span id="page-21-0"></span>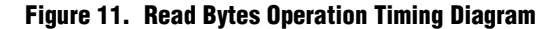

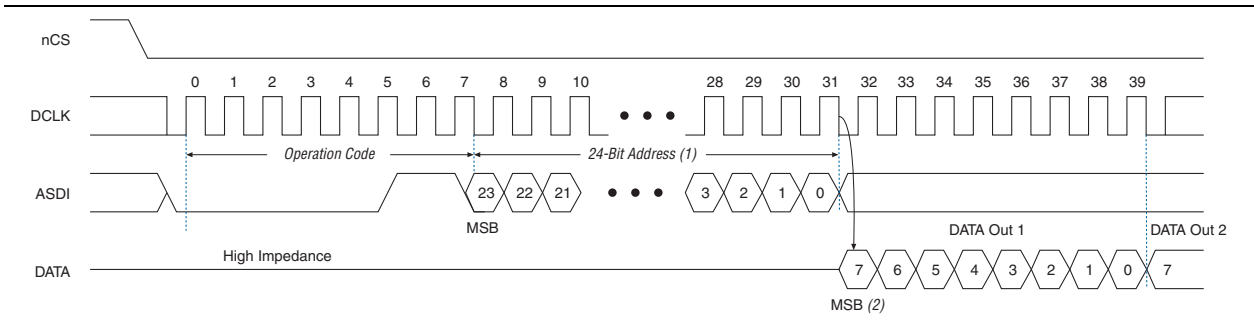

#### **Notes to [Figure](#page-21-0) 11:**

- (1) Address bit A[23] is a don't-care bit in the EPCS64 device. Address bits A[23..21] are don't-care bits in the EPCS16 device. Address bits A[23..19] are don't-care bits in the EPCS4 device. Address bits A[23..17] are don't-care bits in the EPCS1 device.
- (2) For **.rpd** files, the read sequence shifts out the LSB of the data byte first.

#### **Fast Read Operation**

The fast read operation code is b'0000 1011 and it lists the MSB first. You can select the device by driving the nCS signal low. The fast read instruction code is followed by a 3-byte address (A23-A0) and a dummy byte with each bit being latched-in during the rising edge of the DCLK signal. Then, the memory contents at that address is shifted out on DATA with each bit being shifted out at a maximum frequency of 40 MHz during the falling edge of the DCLK signal.

The first addressed byte can be at any location. The address is automatically increased to the next higher address after each byte of data is shifted out. Therefore, the whole memory can be read with a single fast read instruction. When the highest address is reached, the address counter rolls over to 000000h, allowing the read sequence to continue indefinitely.

The fast read instruction is terminated by driving the nCS signal high at any time during data output. Any fast read instruction is rejected during the erase, program, or write operations without affecting the operation that is in progress.

[Figure](#page-22-0) 12 shows the instruction sequence of the fast read operation.

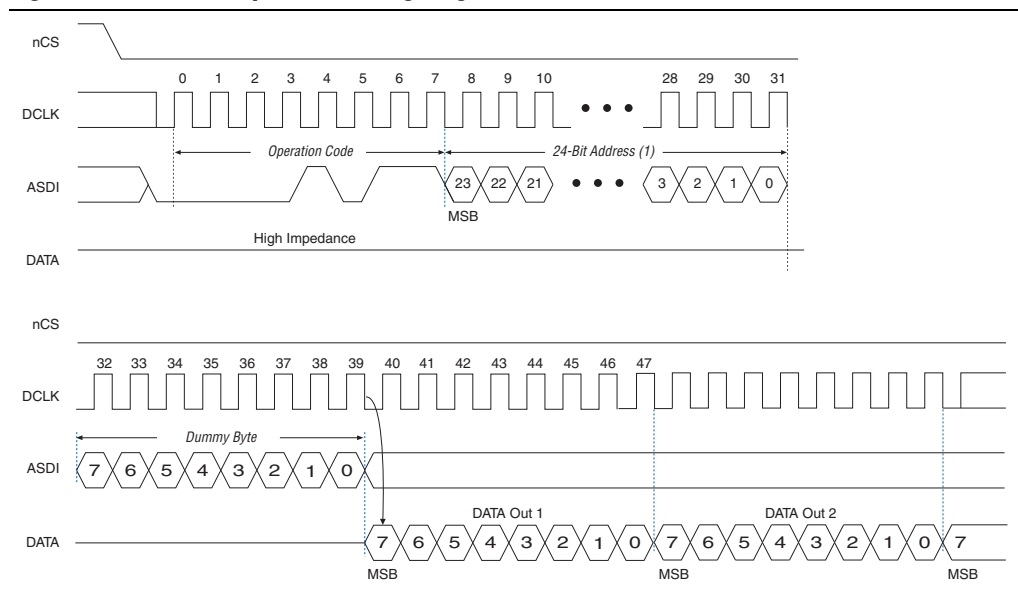

#### <span id="page-22-0"></span>**Figure 12. Fast Read Operation Timing Diagram**

#### **Note to [Figure](#page-22-0) 12:**

(1) Address bit A[23] is a don't-care bit in the EPCS64 device. Address bits A[23..21] are don't-care bits in the EPCS16 device. Address bits  $A[23..19]$  are don't-care bits in the EPCS4 device. Address bits  $A[23..17]$  are don't-care bits in the EPCS1 device.

### **Read Silicon ID Operation**

The read silicon ID operation code is b'1010 1011 and it lists the MSB first. Only EPCS1, EPCS4, EPCS16, and EPCS64 devices support this operation. This operation reads the 8-bit silicon ID of the EPCS device from the DATA output pin. If this operation is shifted in during an erase or write cycle, it is ignored and does not affect the cycle that is in progress.

[Table](#page-22-1) 14 lists the EPCS device silicon IDs.

| <b>EPCS Device</b> | <b>Silicon ID (Binary Value)</b> |
|--------------------|----------------------------------|
| EPCS1              | b'0001 0000                      |
| EPCS4              | b'0001 0010                      |
| EPCS <sub>16</sub> | b'0001 0100                      |
| EPCS64             | b'0001010                        |

<span id="page-22-1"></span>**Table 14. EPCS Device Silicon ID**

The device implements the read silicon ID operation by driving the nCS signal low and then shifting in the read silicon ID operation code, followed by three dummy bytes on the ASDI pin. The 8-bit silicon ID of the EPCS device is then shifted out on the DATA pin on the falling edge of the DCLK signal. The device can terminate the read silicon ID operation by driving the nCS signal high after reading the silicon ID at least one time. Sending additional clock cycles on DCLK while nCS is driven low can cause the silicon ID to be shifted out repeatedly.

[Figure](#page-23-0) 13 shows the instruction sequence of the read silicon ID operation.

<span id="page-23-0"></span>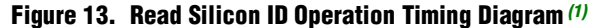

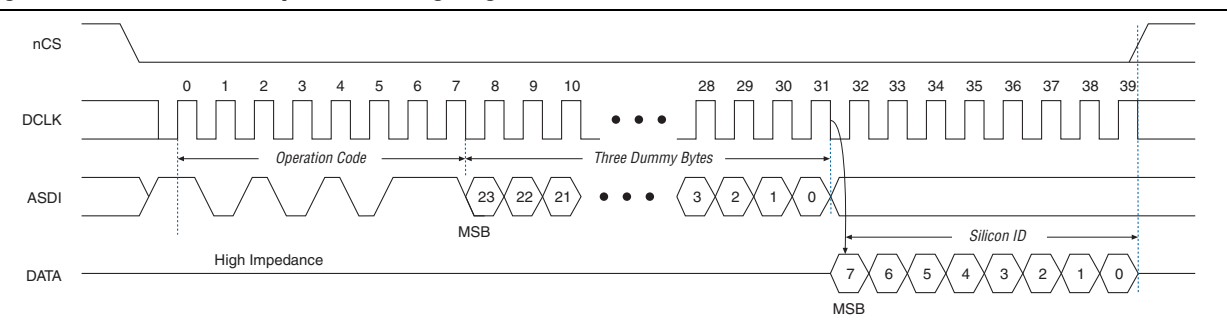

#### **Note to [Figure](#page-23-0) 13:**

<span id="page-23-2"></span>(1) Only EPCS1, EPCS4, EPCS16, and EPCS64 devices support the read silicon ID operation.

### **Read Device Identification Operation**

The read device identification operation code is b'1001 1111 and it lists the MSB first. Only EPCS128 device supports this operation. This operation reads the 8-bit device identification of the EPCS device from the DATA output pin. If this operation is shifted in during an erase or write cycle, it is ignored and does not affect the cycle that is in progress. [Table](#page-23-3) 15 lists the EPCS device identification.

#### <span id="page-23-3"></span>**Table 15. EPCS Device Identification**

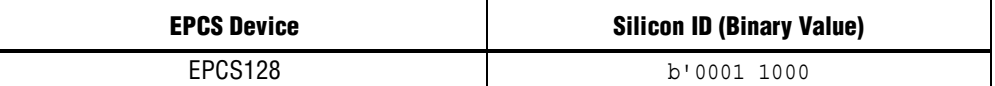

The device implements the read device identification operation by driving the nCS signal low and then shifting in the read device identification operation code, followed by two dummy bytes on the ASDI pin. The 16-bit device identification of the EPCS device is then shifted out on the DATA pin on the falling edge of the DCLK signal. The device can terminate the read device identification operation by driving the nCS signal high after reading the device identification at least one time.

[Figure](#page-23-1) 14 shows the instruction sequence of the read device identification operation.

<span id="page-23-1"></span>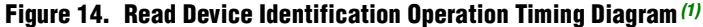

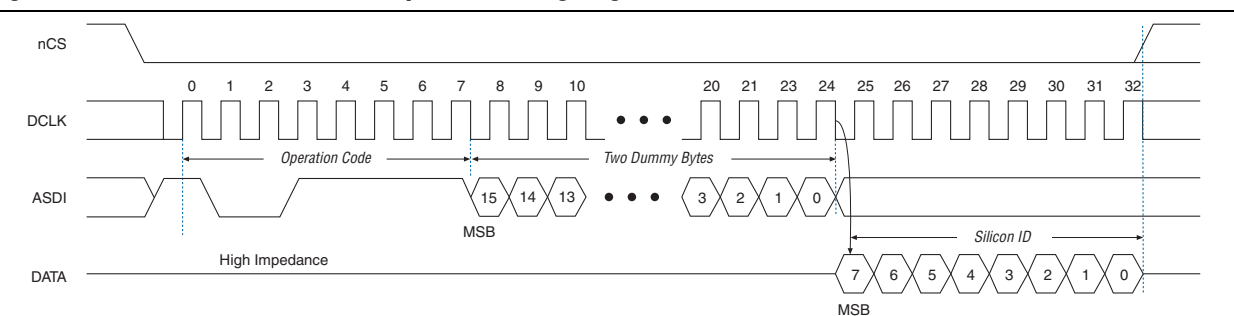

#### **Note to [Figure](#page-23-1) 14:**

<span id="page-23-4"></span>(1) Only EPCS128 device supports the read device identification operation.

#### **Write Bytes Operation**

The write bytes operation code is b'0000 0010 and it lists the MSB first. This operation allows bytes to be written to the memory. You must execute the write enable operation before the write bytes operation to set the write enable latch bit in the status register to 1.

The write bytes operation is implemented by driving the nCS signal low, followed by the write bytes operation code, three address bytes, and at least one data byte on the ASDI pin. If the eight LSBs (A[7..0]) are not all 0, all sent data that goes beyond the end of the current page is not written into the next page. Instead, this data is written at the start address of the same page (from the address whose eight LSBs are all 0). You must ensure the nCS signal is set low during the entire write bytes operation.

If more than 256 data bytes are shifted into the EPCS device with a write bytes operation, the previously latched data is discarded and the last 256 bytes are written to the page. However, if less than 256 data bytes are shifted into the EPCS device, they are guaranteed to be written at the specified addresses and the other bytes of the same page are not affected.

If your design requires writing more than 256 data bytes to the memory, more than one page of memory is required. Send the write enable and write bytes operation codes, followed by three new targeted address bytes and 256 data bytes, before a new page is written.

The nCS signal must be driven high after the eighth bit of the last data byte has been latched in. Otherwise, the device does not execute the write bytes operation. The write enable latch bit in the status register is reset to 0 before the completion of each write bytes operation. Therefore, the write enable operation must be carried out before the next write bytes operation.

The device initiates a self-timed write cycle immediately after the nCS signal is driven high. For more information about the self-timed write cycle time, refer to the t<sub>WB</sub> value in Table [16 on page](#page-28-1) 29. You must account for this amount of delay before another page of memory is written. Alternatively, you can check the write in progress bit in the status register by executing the read status operation while the self-timed write cycle is in progress. The write in progress bit is set to 1 during the self-timed write cycle and 0 when it is complete.

 $\mathbb{I}$  You must erase all the memory bytes of the EPCS devices to all 1 or 0xFF before you implement the write bytes operation. You can erase all the memory bytes by executing the erase sector operation in a sector or the erase bulk operation throughout the entire memory.

**Page 26**

<span id="page-25-0"></span>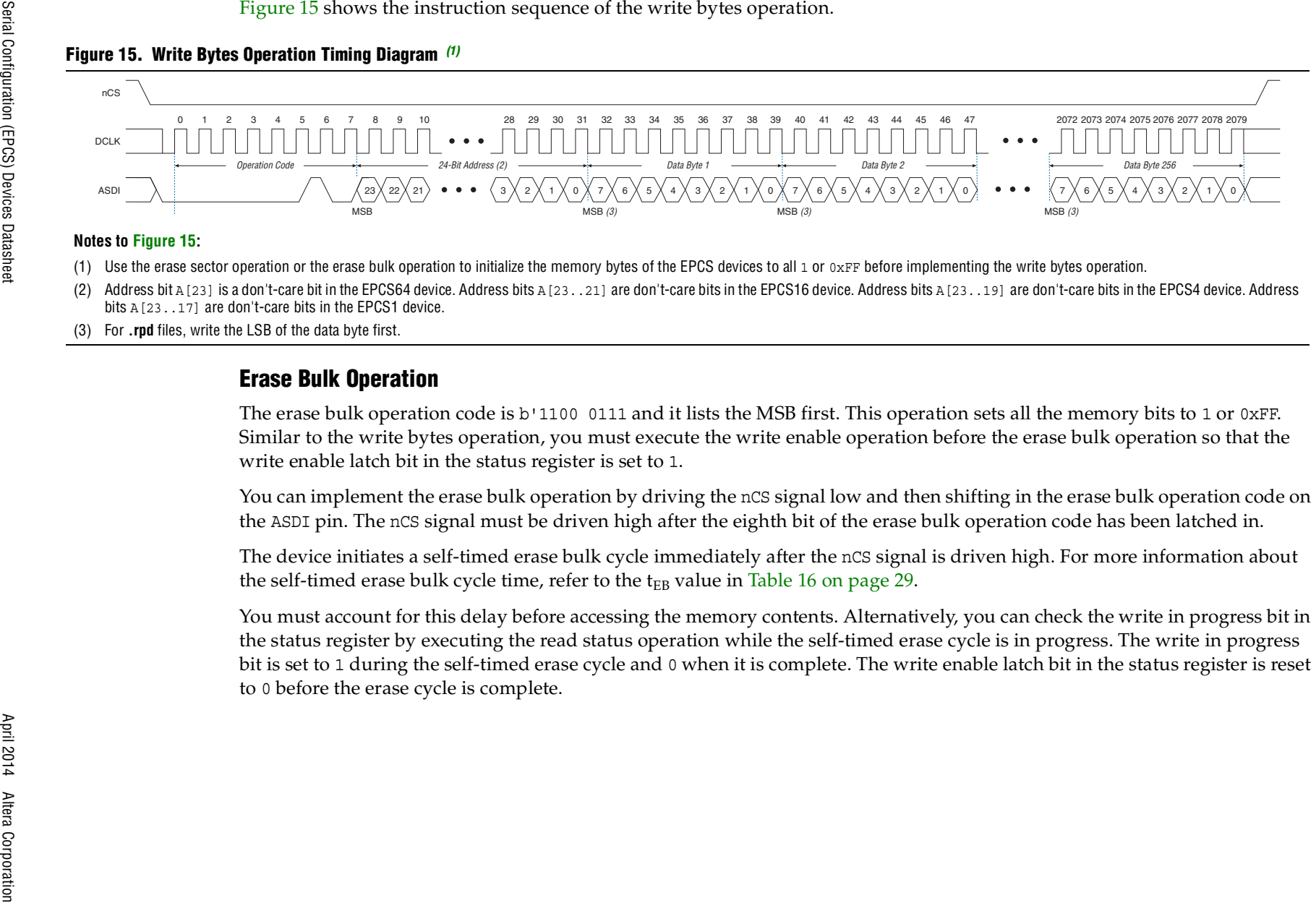

- <span id="page-25-1"></span>
- 
- 

the status register by executing the read status operation while the self-timed erase cycle is in progress. The write in progress bit is set to 1 during the self-timed erase cycle and 0 when it is complete. The write enable latch bit in the status register is reset to 0 before the erase cycle is complete.

[Figure](#page-26-0) 16 shows the instruction sequence of the erase bulk operation.

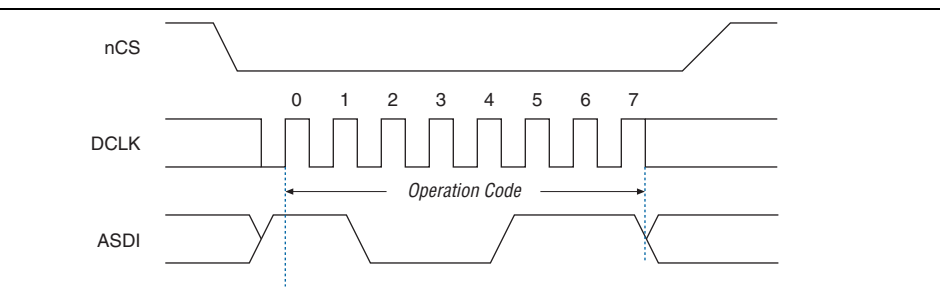

<span id="page-26-0"></span>**Figure 16. Erase Bulk Operation Timing Diagram**

### **Erase Sector Operation**

The erase sector operation code is b'1101 1000 and it lists the MSB first. This operation allows you to erase a certain sector in the EPCS device by setting all the bits inside the sector to 1 or 0xFF. This operation is useful if you want to access the unused sectors as general purpose memory in your applications. You must execute the write enable operation before the erase sector operation so that the write enable latch bit in the status register is set to 1.

You can implement the erase sector operation by first driving the nCS signal low, then you shift in the erase sector operation code, followed by the three address bytes of the chosen sector on the ASDI pin. The three address bytes for the erase sector operation can be any address inside the specified sector. For more information about the sector address range, refer to Table [3 on page](#page-6-1) 7 through Table [7 on page](#page-11-0) 12. Drive the nCS signal high after the eighth bit of the erase sector operation code has been latched in.

The device initiates the self-timed erase sector cycle immediately after the nCS signal is driven high. For more information about the self-timed erase sector cycle time, refer to the  $t_{ES}$  value in Table [16 on page](#page-28-1) 29.

You must account for this delay before accessing the memory contents. Alternatively, you can check the write in progress bit in the status register by executing the read status operation while the self-timed erase sector cycle is in progress. The write in progress bit is set to 1 during the self-timed erase sector cycle and 0 when it is complete. The write enable latch bit in the status register resets to 0 before the erase cycle is complete.

[Figure](#page-26-1) 17 shows the instruction sequence of the erase sector operation.

<span id="page-26-1"></span>**Figure 17. Erase Sector Operation Timing Diagram**

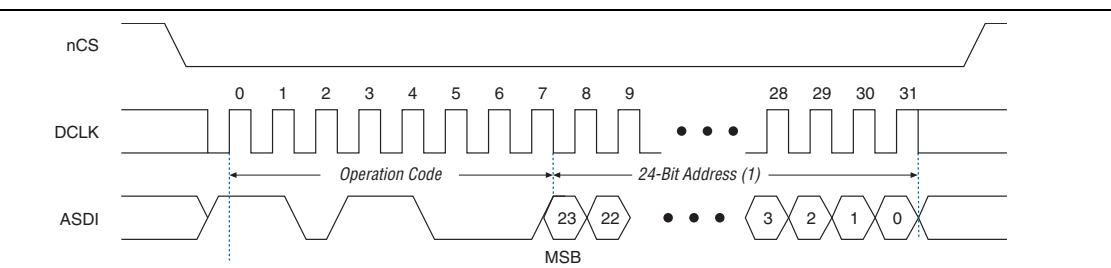

#### **Note to [Figure](#page-26-1) 17:**

(1) Address bit  $A[23]$  is a don't-care bit in the EPCS64 device. Address bits  $A[23..21]$  are don't-care bits in the EPCS16 device. Address bits  $A[23..19]$  are don't-care bits in the EPCS16 device. Address bits  $A[23..17]$ 

# **Power and Operation**

This section describes the power modes, power-on reset (POR) delay, error detection, and initial programming state of the EPCS devices.

# **Power Mode**

EPCS devices support active and standby power modes. When the nCS signal is low, the device is enabled and is in active power mode. The FPGA is configured while the EPCS device is in active power mode. When the nCS signal is high, the device is disabled but remains in active power mode until all internal cycles are completed, such as write or erase operations. The EPCS device then goes into standby power mode. The  $I_{CC1}$  and  $I_{CC0}$  parameters list the  $V_{CC}$  supply current when the device is in active and standby power modes. For more information, refer to Table [21 on page](#page-33-0) 34.

# **Power-On Reset**

During the initial power-up, a POR delay occurs to ensure the system voltage levels have stabilized. During the AS configuration, the FPGA controls the configuration and has a longer POR delay than the EPCS device.

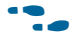

 $\bullet$  For more information about the POR delay time, refer to the configuration chapter in the appropriate device handbook.

# **Error Detection**

During the AS configuration with the EPCS device, the FPGA monitors the configuration status through the nSTATUS and CONF\_DONE pins. If an error condition occurs, if the nSTATUS pin drives low or if the CONF\_DONE pin does not go high, the FPGA begins reconfiguration by pulsing the nSTATUS and nCSO signals, which controls the chip select (nCS) pin on the EPCS device.

After an error, the configuration automatically restarts if the **Auto-Restart Upon Frame Error** option is turned on in the Quartus<sup>®</sup> II software. If the option is turned off, the system must monitor the nSTATUS signal for errors and then pulse the nCONFIG signal low to restart configuration.

# <span id="page-28-0"></span>**Timing Information**

<span id="page-28-2"></span>[Figure](#page-28-3) 18 shows the timing waveform for the write operation of the EPCS device.

<span id="page-28-3"></span>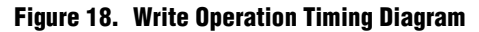

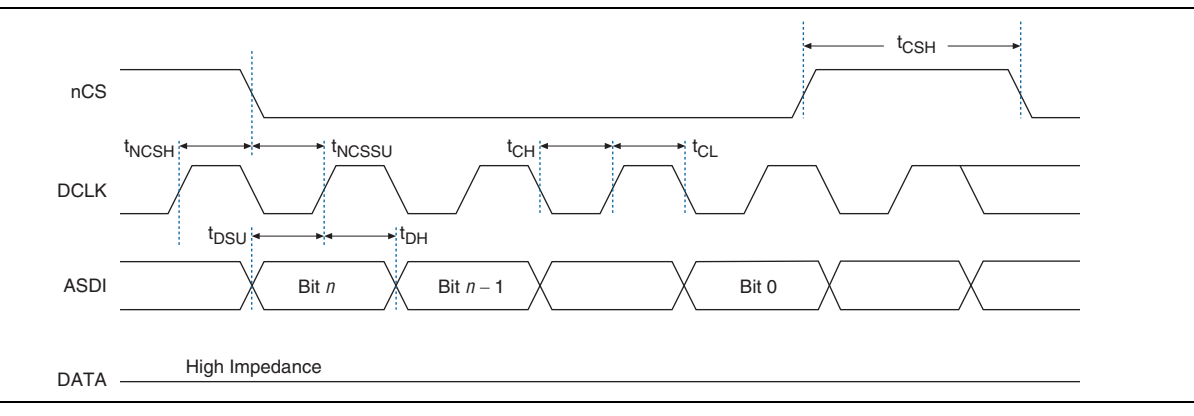

[Table](#page-28-1) 16 lists the EPCS device timing parameters for the write operation.

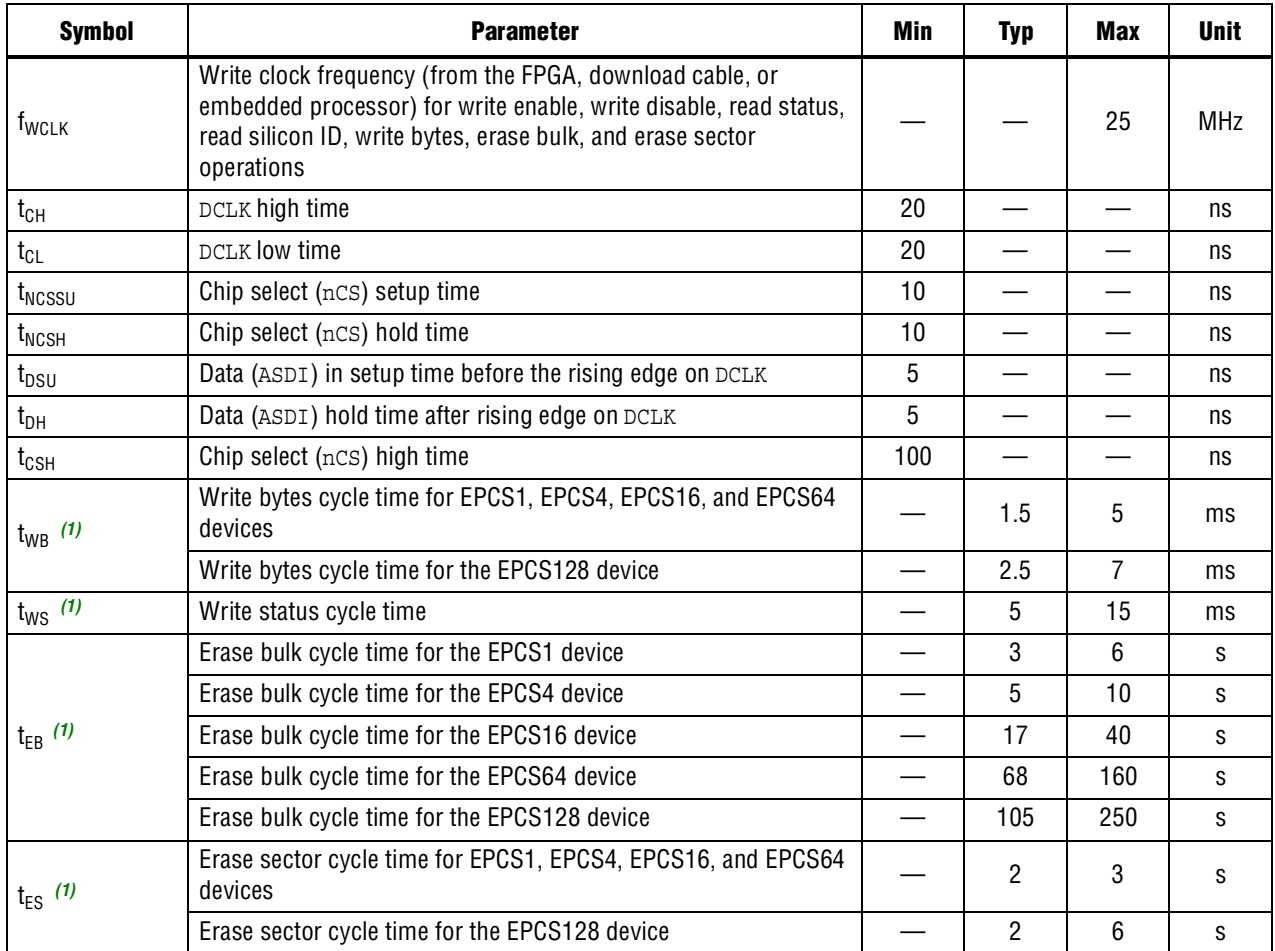

#### <span id="page-28-1"></span>**Table 16. Write Operation Parameters**

**Note to [Table](#page-28-1) 16:**

<span id="page-28-4"></span>(1) [Figure](#page-28-3) <sup>18</sup>does not show these parameters.

[Figure](#page-29-0) 19 shows the timing waveform for the read operation of the EPCS device.

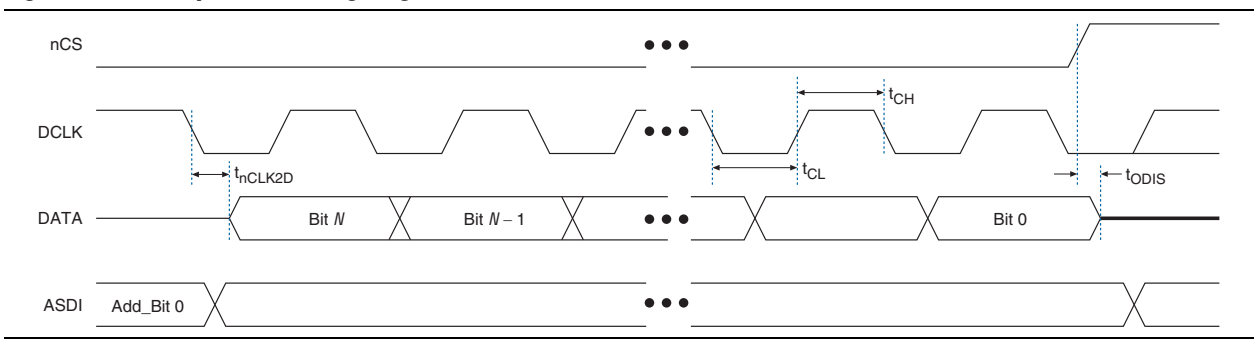

<span id="page-29-0"></span>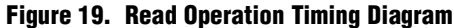

[Table](#page-29-1) 17 lists the EPCS device timing parameters for the read operation.

| <b>Symbol</b> | <b>Parameter</b>                                                                                        | Min | Max | <b>Unit</b>     |
|---------------|----------------------------------------------------------------------------------------------------|-----|-----|-----------------|
| $f_{RCLK}$    | Read clock frequency (from the FPGA or<br>embedded processor) for the read bytes<br>operation           |     | 20  | MH <sub>7</sub> |
|               | Fast read clock frequency (from the FPGA or<br>embedded processor) for the fast read bytes<br>operation |     | 40  | MHz             |
| $t_{CH}$      | DCLK high time                                                                                          | 11  |     | ns              |
| $t_{CL}$      | DCLK low time                                                                                           | 11  |     | ns              |
| $t_{ODIS}$    | Output disable time after read                                                                          |     | 8   | ns              |
| $t_{nCLK2D}$  | Clock falling edge to DATA                                                                              |     | 8   | ns              |

<span id="page-29-1"></span>**Table 17. Read Operation Parameters**

**1 Existing batches of EPCS1 and EPCS4 devices manufactured on 0.15 µm process** geometry support the AS configuration up to 40 MHz. However, batches of EPCS1 and EPCS4 devices manufactured on 0.18 µm process geometry support the AS configuration only up to 20 MHz. EPCS16, EPCS64, and EPCS128 devices are not affected.

 $\bullet$  For more information about product traceability and transition date to differentiate between 0.15 µm process geometry and 0.18 µm process geometry of the EPCS1 and EPCS4 devices, refer to the *PCN [0514: Manufacturing Changes on EPCS Family](http://www.altera.com/literature/pcn/pcn0514.pdf)*.

<span id="page-30-0"></span>**Figure 20. AS Configuration Timing Diagram**

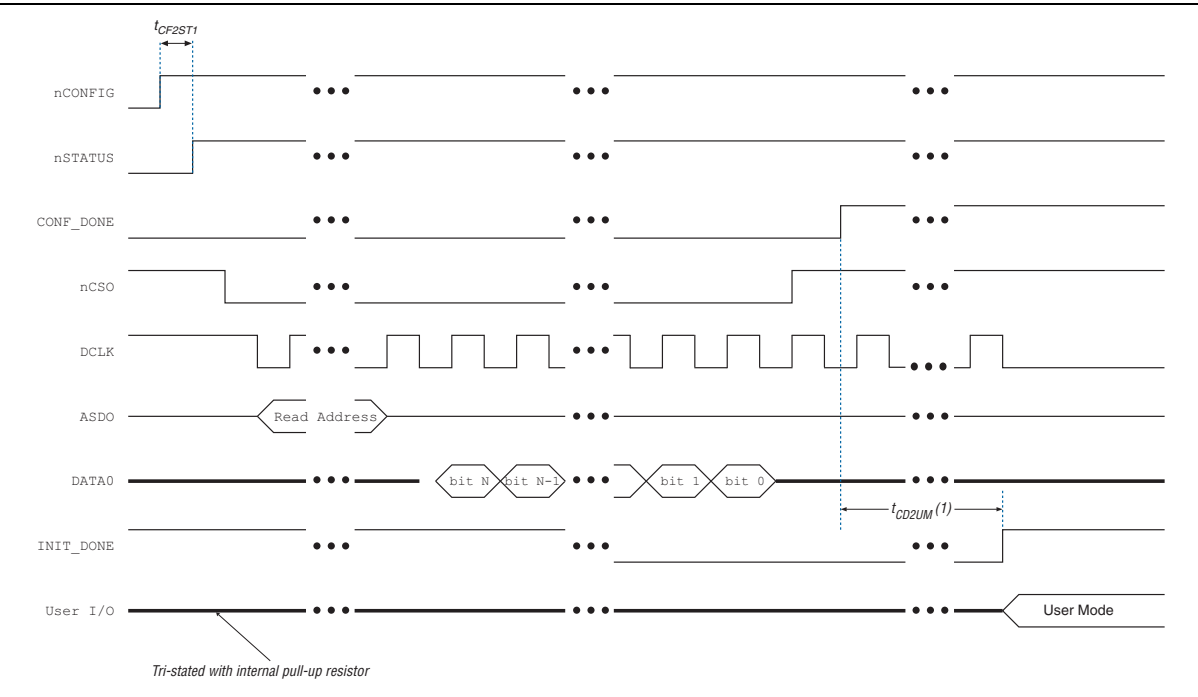

#### **Note to [Figure](#page-30-0) 20:**

 $(1)$   $t_{CDZUM}$  is an FPGA-dependent parameter. For more information, refer to the configuration chapter in the appropriate device handbook.

**For more information about the timing parameters in [Figure](#page-30-0) 20, refer to the** configuration chapter in the appropriate device handbook.

# **Programming and Configuration File Support**

The Quartus II software provides programming support for EPCS devices. When you select an EPCS device, the Quartus II software automatically generates the Programmer Object File (**.pof**) to program the device. The software allows you to select the appropriate EPCS device density that most efficiently stores the configuration data for the selected FPGA.

You can program the EPCS device in-system by an external microprocessor using the SRunner software driver. The SRunner software driver is developed for embedded EPCS device programming that you can customize to fit in different embedded systems. The SRunner software driver reads **.rpd** files and writes to the EPCS devices. The programming time is comparable to the Quartus II software programming time. Because the FPGA reads the LSB of the **.rpd** data first during the configuration process, the LSB of **.rpd** bytes must be shifted out first during the read bytes operation and shifted in first during the write bytes operation.

**1 Writing and reading the** *r***pd** file to and from the EPCS device is different from the other data and address bytes.

 $\bullet$  For more information about the SRunner software driver, refer to *AN 418: SRunner: [An Embedded Solution for Serial Configuration Device Programming](http://www.altera.com/literature/an/AN418.pdf)*.

You can program EPCS devices using the APU with the appropriate programming adapter, such as PLMSEPC-8, using the Quartus II software or the USB-Blaster, EthernetBlaster, or ByteBlaster II download cable. In addition, many third-party programmers, such as the BP Microsystems and System General programmers, offer programming hardware that supports EPCS devices.

During the ISP of an EPCS device using the USB-Blaster, EthernetBlaster, or ByteBlaster II download cable, the cable pulls the nCONFIG signal low to reset the FPGA and overrides the 10-k $\Omega$  pull-down resistor on the nCE pin of the FPGA, as shown in Figure [2 on page](#page-3-0) 4. The download cable then uses the four interface pins—DATA, nCS, ASDI, and DCLK—to program the EPCS device. When programming is complete, the download cable releases the four interface pins of the EPCS device and the nCE pin of the FPGA and pulses the nCONFIG signal to start the configuration process.

The FPGA can program the EPCS device in-system using the JTAG interface with the SFL. This solution allows you to indirectly program the EPCS device using the same JTAG interface that is used to configure the FPGA.

**For more information about SFL, refer to** *AN* 370: Using the Serial FlashLoader with the *Quartus [II Software](http://www.altera.com/literature/an/an370.pdf)*.

For more information about programming and configuration support, refer to the following documents:

- *[Altera Programming Hardware Data Sheet](http://www.altera.com/literature/ds/dspghd.pdf?)*
- *[Programming Hardware Manufacturers](http://www.altera.com/literature/gn/pghdmanf.pdf)*
- *[USB-Blaster Download Cable User Guide](http://www.altera.com/literature/ug/ug_usb_blstr.pdf)*
- *ByteBlaster [II Download Cable User Guide](http://www.altera.com/literature/ug/ug_bbii.pdf)*
- *[EthernetBlaster Communications Cable User Guide](http://www.altera.com/literature/ug/ug_ebcc.pdf?)*

# **Operating Conditions**

[Table](#page-32-0) 18 through [Table](#page-33-1) 22 list information about the absolute maximum ratings, recommended operating conditions, DC operating conditions, and capacitance for EPCS devices.

<span id="page-32-0"></span>**Table 18. Absolute Maximum Ratings** *[\(1\)](#page-33-2)*

| <b>Symbol</b>    | <b>Parameter</b>                                         | <b>Condition</b>    | Min    | <b>Max</b> | <b>Unit</b>  |
|------------------|----------------------------------------------------------|---------------------|--------|------------|--------------|
| $V_{CC}$         | Supply voltage for EPCS1, EPCS4,<br>and EPCS16 devices   | With respect to GND | $-0.6$ | 4.0        |              |
|                  | Supply voltage for EPCS64 and<br>EPCS128 devices         | With respect to GND | $-0.2$ | 4.0        | V            |
|                  | DC input voltage for EPCS1, EPCS4,<br>and EPCS16 devices | With respect to GND | $-0.6$ | 4.0        |              |
| $V_{1}$          | DC input voltage for EPCS64 and<br>EPCS128 devices       | With respect to GND | $-0.5$ | 4.0        |              |
| $I_{MAX}$        | DC $V_{CC}$ or GND current                               |                     |        | 15         | mA           |
| $I_{\text{OUT}}$ | DC output current per pin                                |                     | $-25$  | 25         | mA           |
| $P_D$            | Power dissipation                                        |                     |        | 54         | mW           |
| T <sub>STG</sub> | Storage temperature                                      | No bias             | $-65$  | 150        | $^{\circ}$ C |
| T <sub>AMB</sub> | Ambient temperature                                      | Under bias          | $-65$  | 135        | °C           |
| $T_{\rm J}$      | Junction temperature                                     | Under bias          |        | 135        | ∘C           |

<span id="page-32-1"></span>**Table 19. Recommended Operating Conditions**

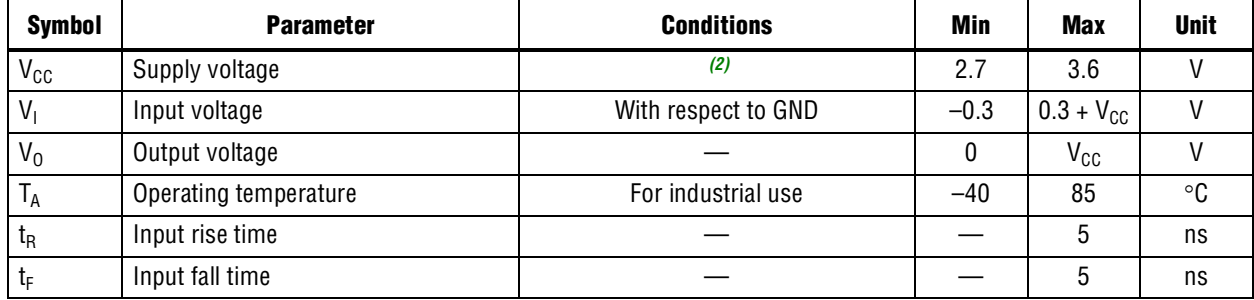

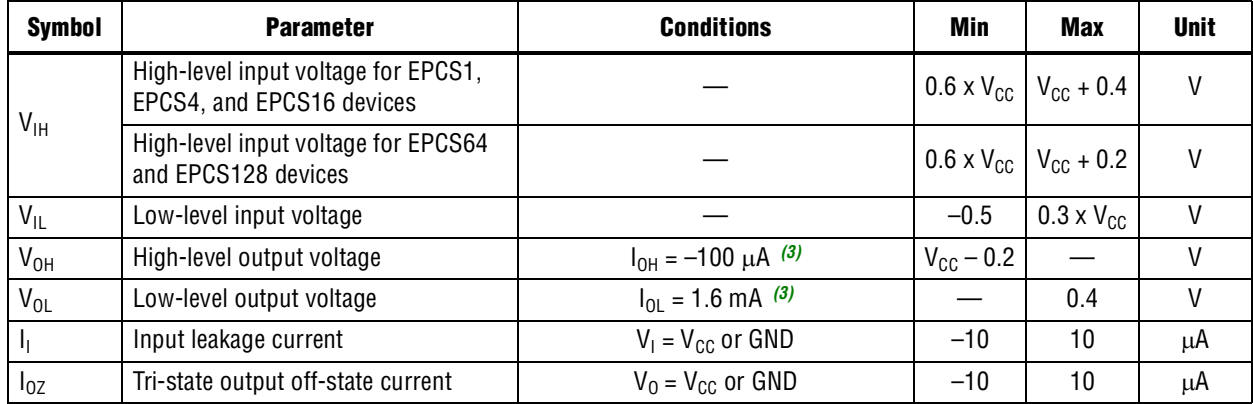

#### **Table 20. DC Operating Conditions**

### <span id="page-33-0"></span>**Table 21. I<sub>cc</sub> Supply Current**

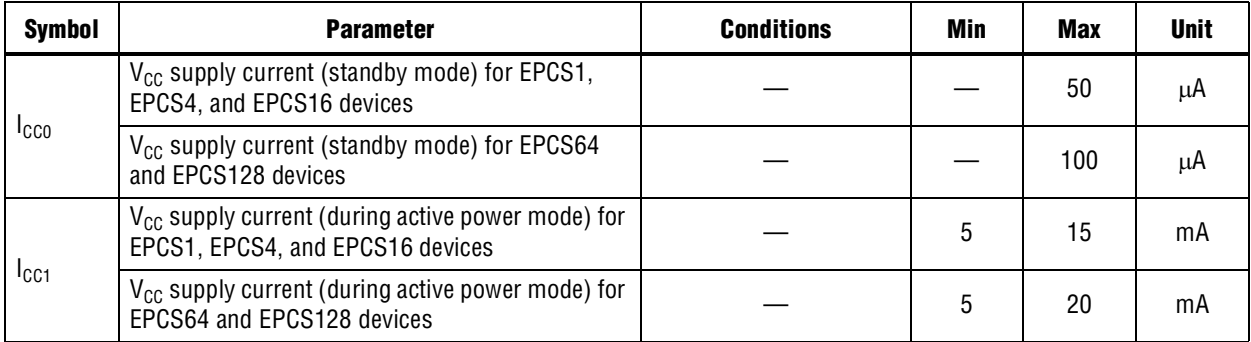

#### <span id="page-33-1"></span>**Table 22. Capacitance** *[\(4\)](#page-33-5)*

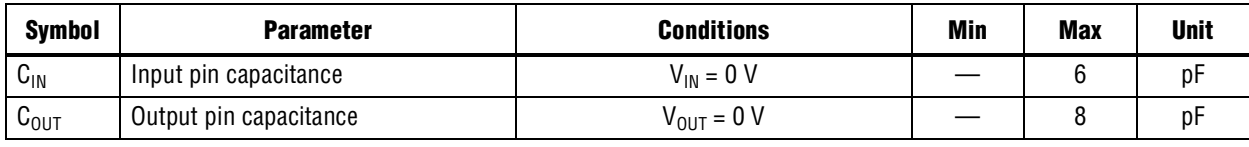

#### **Notes to [Table](#page-32-0) 18 through [Table](#page-33-1) 22:**

<span id="page-33-2"></span>(1) For more information, refer to the *[Operating Requirements for Altera Devices Data Sheet](http://www.altera.com/literature/ds/dsoprq.pdf)*.

<span id="page-33-3"></span>(2) Maximum  $V_{CC}$  rise time is 100 ms.

<span id="page-33-4"></span>(3) The I<sub>OH</sub> parameter refers to the high-level TTL or CMOS output current and the I<sub>OL</sub> parameter refers to the Iow-level TTL or CMOS output<br>current.

<span id="page-33-5"></span>(4) Capacitance is sample-tested only at  $T_A = 25 \times C$  and at a 20-MHz frequency.

# **Pin Information**

[Figure](#page-34-1) 21 and [Figure](#page-34-0) 22 show the EPCS device in an 8-pin or 16-pin device. The following lists the control pins on the EPCS device:

- Serial data output (DATA)
- AS data input (ASDI)
- Serial clock (DCLK)
- Chip select (nCS)

[Figure](#page-34-1) 21 shows the 8-pin SOIC package of the EPCS device.

<span id="page-34-1"></span>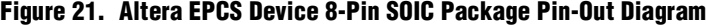

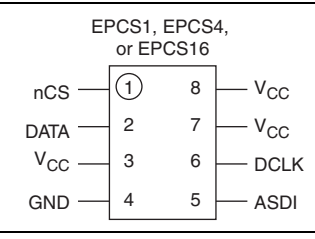

[Figure](#page-34-0) 22 shows the 16-pin SOIC package of the EPCS device.

#### <span id="page-34-0"></span>**Figure 22. Altera EPCS Device 16-Pin SOIC Package Pin-Out Diagram**

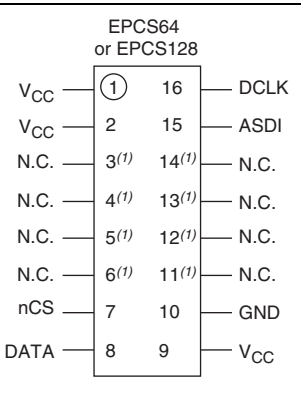

#### **Note to [Figure](#page-34-0) 22:**

(1) You can leave these pins floating or you can connect them to  $V_{CC}$  or GND.

<span id="page-35-0"></span>**Table 23. EPCS Device Pin Description**

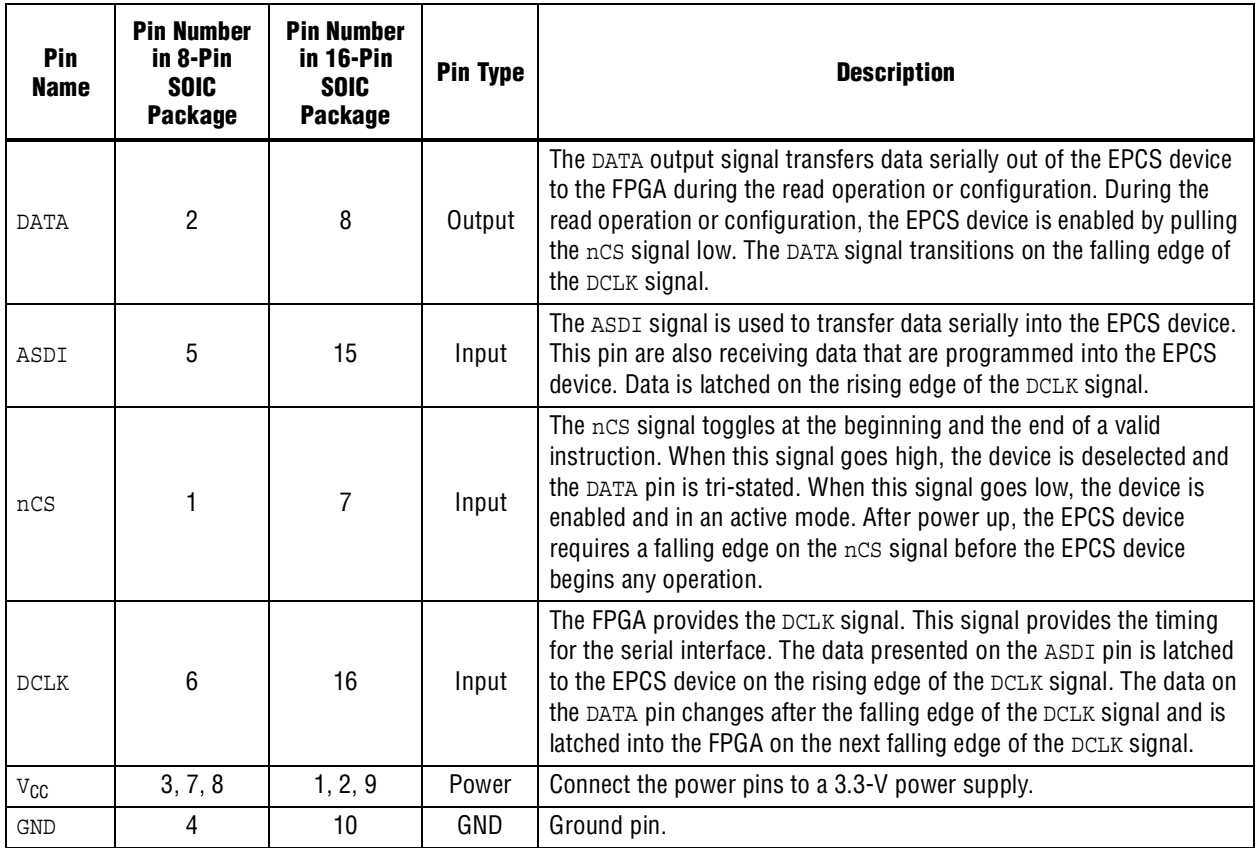

[Figure](#page-35-1) 23 shows the layout recommendation for vertical migration from the EPCS1 device to the EPCS128 device.

<span id="page-35-1"></span>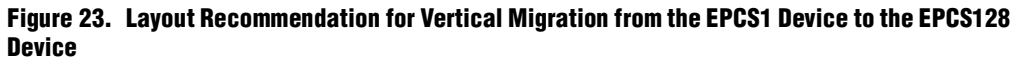

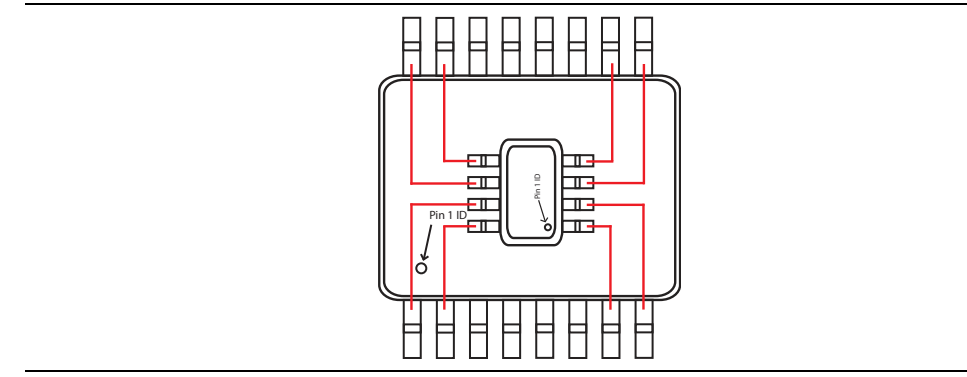

# **Device Package and Ordering Code**

This section describes the package offered in EPCS devices and the ordering codes for each EPCS device.

# **Package**

The EPCS1, EPCS4, and EPCS16 devices are available in 8-pin SOIC package. The EPCS64 and EPCS128 devices are available in 16-pin SOIC package.

If you use the AS x1 configuration scheme, you can migrate EPCS64 and EPCS128 devices to EPCQ64, EPCQ128, or EPCQ256 devices.

For more information, refer to the [Package and Thermal Resistance](http://www.altera.com/support/devices/packaging/specifications/pkg-pin/spe-index.jsp) page.

**For more information about migration to EPCQ, refer to the** *Quad-Serial Configuration* **<b>For more** *[\(EPCQ\) Devices Datasheet](http://www.altera.com/literature/hb/cfg/cfg_cf52012.pdf)*.

# **Ordering Code**

[Table](#page-36-0) 24 lists the ordering codes for EPCS devices.

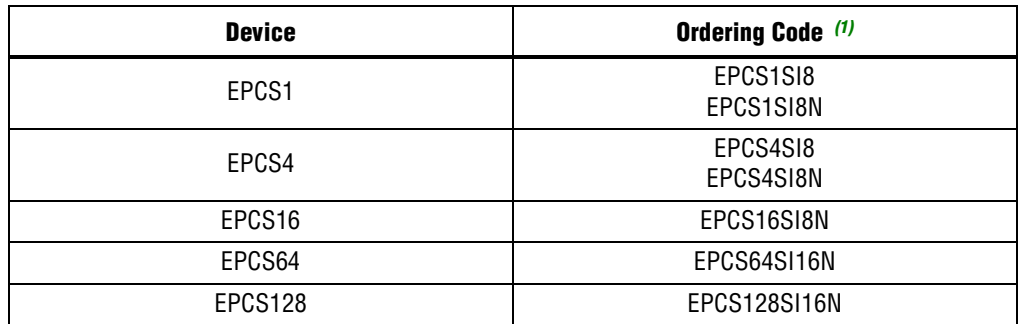

#### <span id="page-36-0"></span>**Table 24. EPCS Device Ordering Codes**

**Note to [Table](#page-36-0) 24:**

<span id="page-36-1"></span>(1) N indicates that the device is lead free.

# **Document Revision History**

[Table](#page-36-2) 25 lists the revision history for this document.

| <b>Date</b>  | <b>Version</b> | <b>Changes</b>                                                                                              |  |
|--------------|----------------|----------------------------------------------------------------------------------------------------|--|
| April 2014   | 5.1            | Removed the operating temperature for commercial use in Table 19.                                           |  |
| January 2014 |                | Added Table 12 to include the block protection bits for EPCS64 devices.                                     |  |
|              | 5.0            | <b>u</b> Updated DCLK $f_{MAX}$ for the read status and read silicon ID operations to<br>32 MHz in Table 8. |  |
|              |                | ■ Updated $t_{CH}$ , $t_{CL}$ , and $t_{ODIS}$ values in the read operation parameters in Table 17.         |  |
|              |                | • Updated the "Package" section to include device migration information.                                    |  |
|              |                |                                                                                                    |  |

<span id="page-36-2"></span>**Table 25. Document Revision History (Part 1 of 4)**

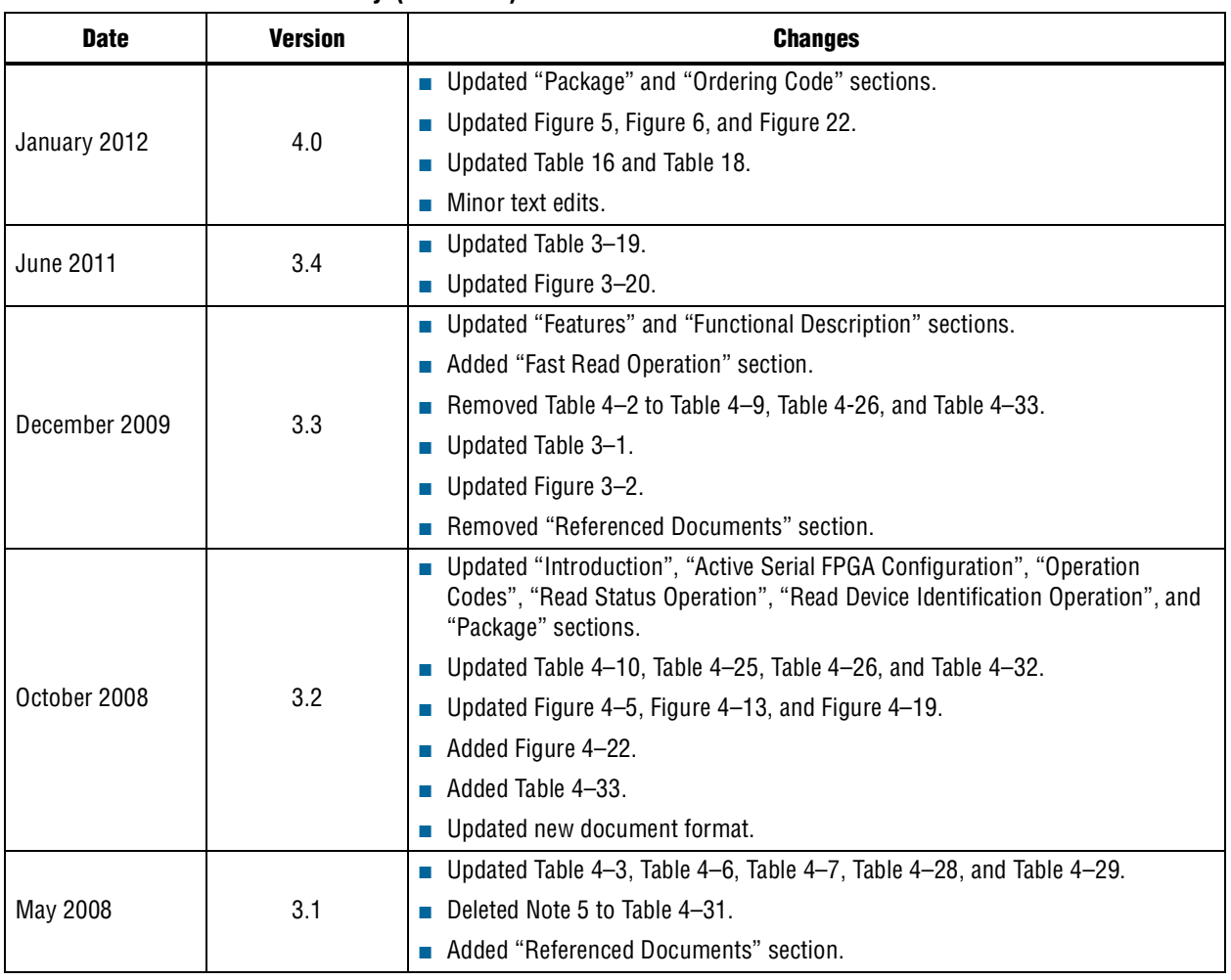

### **Table 25. Document Revision History (Part 2 of 4)**

## **Table 25. Document Revision History (Part 3 of 4)**

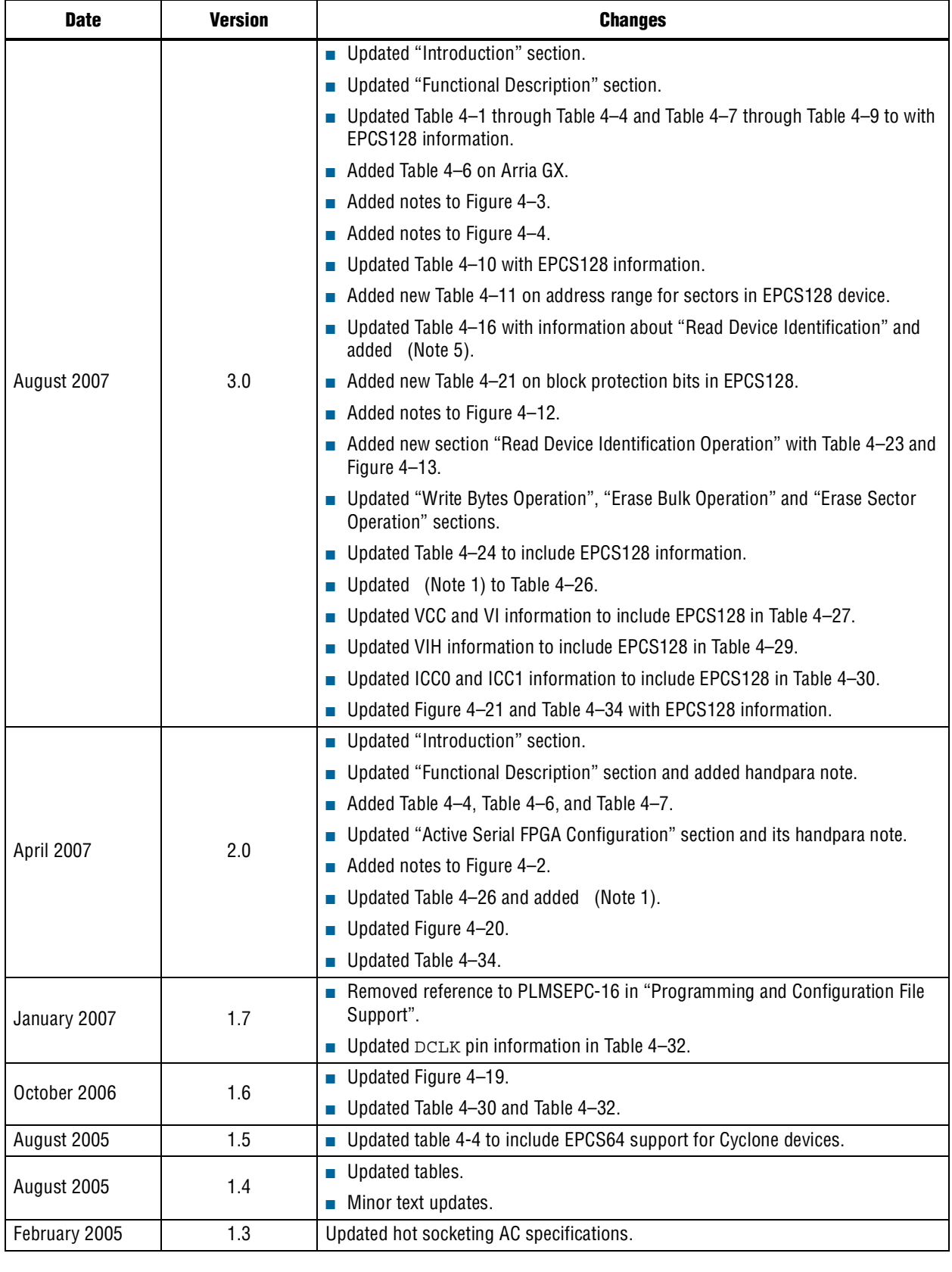

| <b>Date</b>      | <b>Version</b> | <b>Changes</b>                                                                  |
|------------------|----------------|---------------------------------------------------------------------------------|
| October 2003     | 1.2            | Added Serial Configuration Device Memory Access section.                        |
|                  |                | $\blacksquare$ Updated timing information in Tables 4-10 and<br>$4-11$ section. |
|                  |                | $\blacksquare$ Updated timing information in Tables 4-16 and 4-17.              |
| <b>July 2003</b> | 1.1            | Minor updates.                                                                  |
| May 2003         | 1.0            | Added document to the Cyclone Device Handbook.                                  |
|                  |                | Initial release.                                                                |

**Table 25. Document Revision History (Part 4 of 4)**